**UNIVERSIDADE TECNOLÓGICA FEDERAL DO PARANÁ**

**CAMILA RODRIGUES**

**MODELAGEM MATEMÁTICA DA MÁQUINA DE INDUÇÃO TRIFÁSICA PARA APLICAÇÃO DE CONTROLE POR ORIENTAÇÃO DE CAMPO**

**APUCARANA**

**2022**

# **CAMILA RODRIGUES**

# **MODELAGEM MATEMÁTICA DA MÁQUINA DE INDUÇÃO TRIFÁSICA PARA APLICAÇÃO DE CONTROLE POR ORIENTAÇÃO DE CAMPO**

# **Mathematical modeling of three-phase induction machine for field-oriented control application**

Trabalho de Conclusão de Curso de Graduação apresentado como requisito para obtenção do título de Bacharel em Engenheiro Eletricista do Curso de Bacharelado Engenharia Elétrica da Universidade Tecnológica Federal do Paraná.

Orientador: Prof. Dr. Thales Eugenio Portes de Almeida

# **APUCARANA 2022**

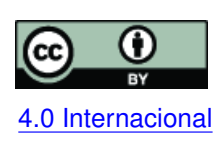

Esta licença permite compartilhamento, remixe, adaptação e criação a partir do trabalho, mesmo para fins comerciais, desde que sejam atribuídos créditos ao(s) autor(es). Conteúdos elaborados por terceiros, citados e referenciados nesta obra não são co-[4.0 Internacional](https://creativecommons.org/licenses/by/4.0/deed.pt_BR) bertos pela licença.

# **CAMILA RODRIGUES**

# **MODELAGEM MATEMÁTICA DA MÁQUINA DE INDUÇÃO TRIFÁSICA PARA APLICAÇÃO DE CONTROLE POR ORIENTAÇÃO DE CAMPO**

Trabalho de Conclusão de Curso de Graduação apresentado como requisito para obtenção do título de Bacharel em Engenheiro Eletricista do Curso de Bacharelado Engenharia Elétrica da Universidade Tecnológica Federal do Paraná.

Data de aprovação: 29/novembro/2022

Carlos Matheus Rodrigues de Oliveira Doutor Universidade Tecnológica Federal do Paraná

Willian Ricardo Bispo Murbak Nunes Doutor Universidade Tecnológica Federal do Paraná

Thales Eugenio Portes de Almeida Doutor Universidade Tecnológica Federal do Paraná

Leonardo Bruno Garcia Campanhol Doutor Universidade Tecnológica Federal do Paraná

## **APUCARANA**

**2022**

## **AGRADECIMENTOS**

Agradeço aos meus pais, Rosalina e Marcelo, por todo apoio e incentivo durante todos esse anos.

A meu professor orientador, Thales Almeida, pela orientação ao longo da confecção desse trabalho.

A todos meus professores do meu curso que tanto me ensinaram.

Aos meus colegas que foram essenciais no meu aprendizado.

#### **RESUMO**

As máquinas elétricas figuram como uma das principais fontes do consumo de energia elétrica da maioria dos países, pois são partes fundamentais de diversos equipamentos utilizados em meios industriais, comerciais e residenciais, sendo as máquinas de indução trifásicas as máquinas elétricas mais encontradas nesses meios. Essa presença se deve às diversas vantagens que a máquina de indução tem em relação a sua principal concorrente, a máquina de corrente contínua, como a ausência de faíscamento e o menor custo geral para produção e manutenção. A substituição das máquinas de corrente contínua pelas de indução ocorreu com o desenvolvimento de técnicas de modelagem e controle que simplificavam a modelagem dinâmica baseada em equações diferenciais de certa complexidade e possibilitaram a adoção de diferentes aplicações. Uma dessas técnicas de simplificação é a técnica do controle por orientação de campo (do inglês, *Field Oriented Control* ou FOC), que parte da modelagem fasorial trifásica da MIT e utiliza da transformação ortogonal  $\alpha\beta$  (ou transformada Park e Clarke) para representar o sistema trifásico em um sistema bifásico; em seguida, as grandezas da máquina são referidas ao fluxo do rotor, o que leva ao desacoplamento de grandezas responsáveis pelo torque e fluxo dessa máquina. Esse desacoplamento possibilita a implementação de controladores clássicos para o controle das grandezas da máquina de indução trifásica, como velocidade e torque, o que antes só era possível em máquinas de corrente contínua.

**Palavras-chave:** motor de indução trifásico; controle por orientação de campo.

#### **ABSTRACT**

Electric machines are one of the principal sources of most countries' electricity consumption, as they are fundamental parts of various equipment used in industrial, commercial, and residential environments, with three-phase induction machines being one of the most commonly found equipment in these environments. This presence is due to the various advantages that the induction machine has concerning its main competitor, the current-machine continuous operation, such as no sparking and the lowest overall cost for production and maintenance. The replacement of direct current machines by induction machines occurred with the development of modeling techniques that simplify the dynamic modeling based on differential equations of a certain complexity and allow the adoption of different applications. One of these simplification techniques is the field orientation control (FOC) technique, which starts from the MIT three-phase phasor modeling and uses the orthogonal transformation  $\alpha\beta$  (or Park and Clarke transformation) to represent the three-phase system in a two-phase system; then, the machine quantities are referred to the rotor flux, which leads to the decouplig of quantities responsible for the torque and flux of this machine. This decoupling enable the implementation of classic controllers to control the magnitudes of the three-phase induction machine, such as speed and torque, which was previously only possible in direct current machines.

**Keywords:** three-phases induction machine; field oriented control.

# **LISTA DE SÍMBOLOS**

## **Letras Latinas**

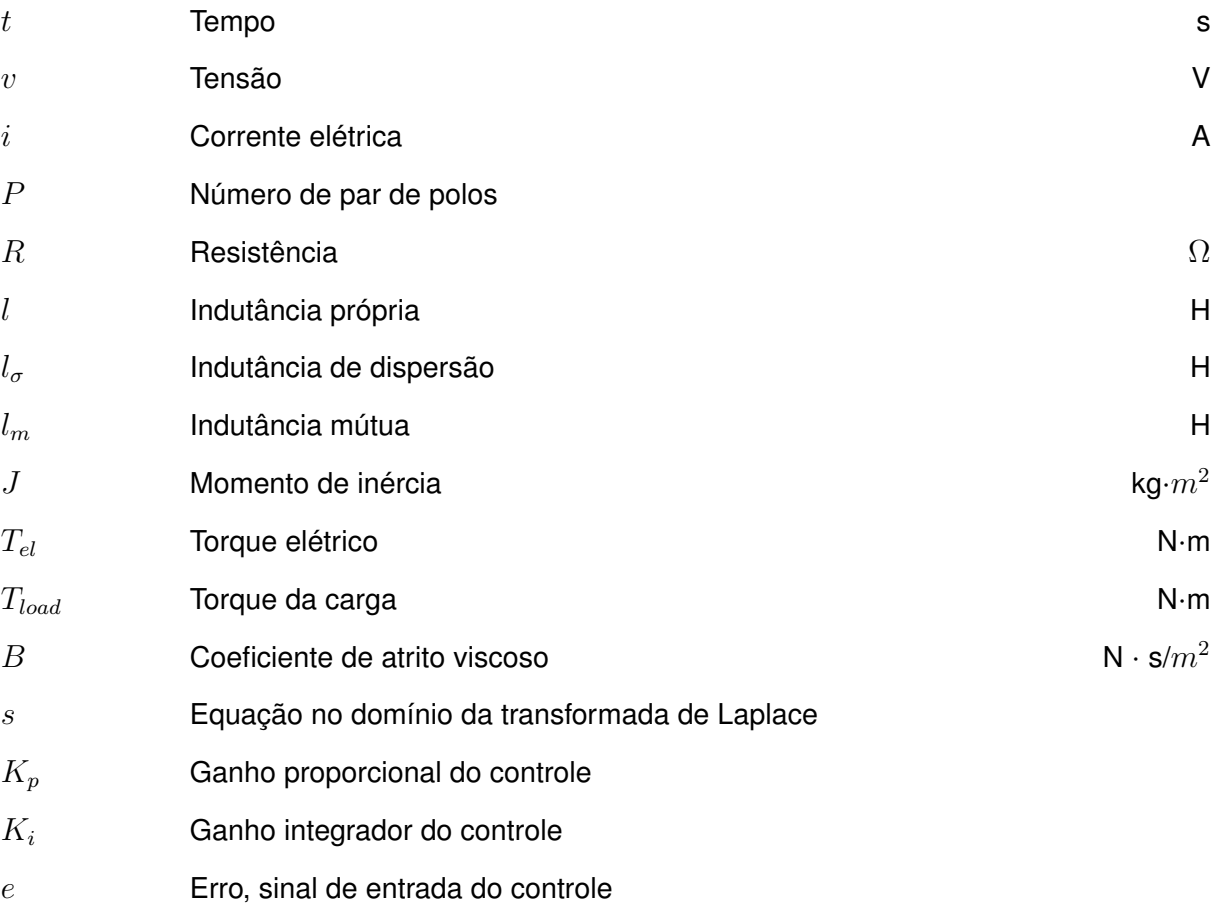

# **Letras Gregas**

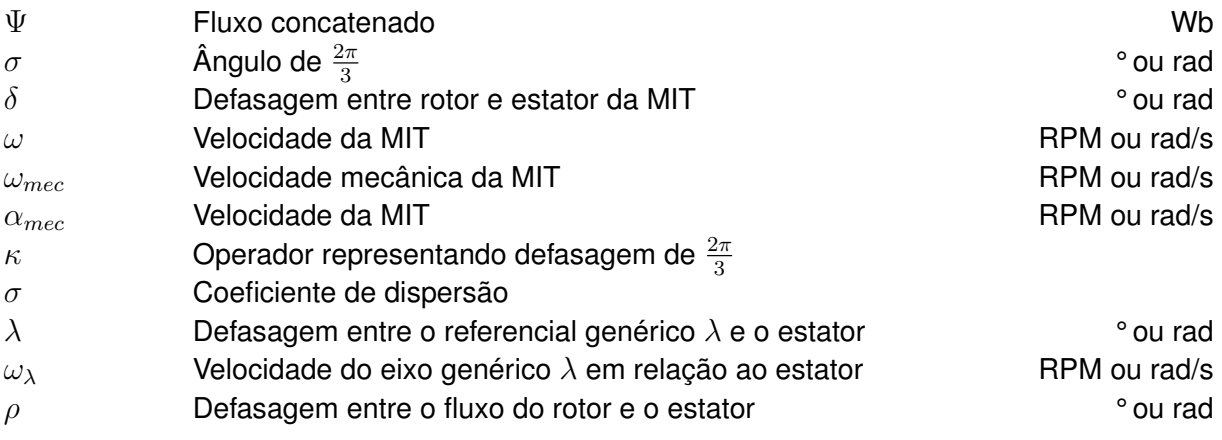

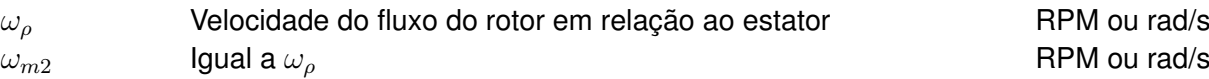

## **Sobrescritos**

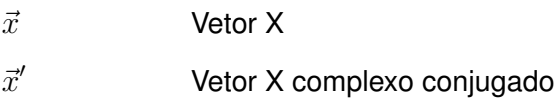

## **Subscritos**

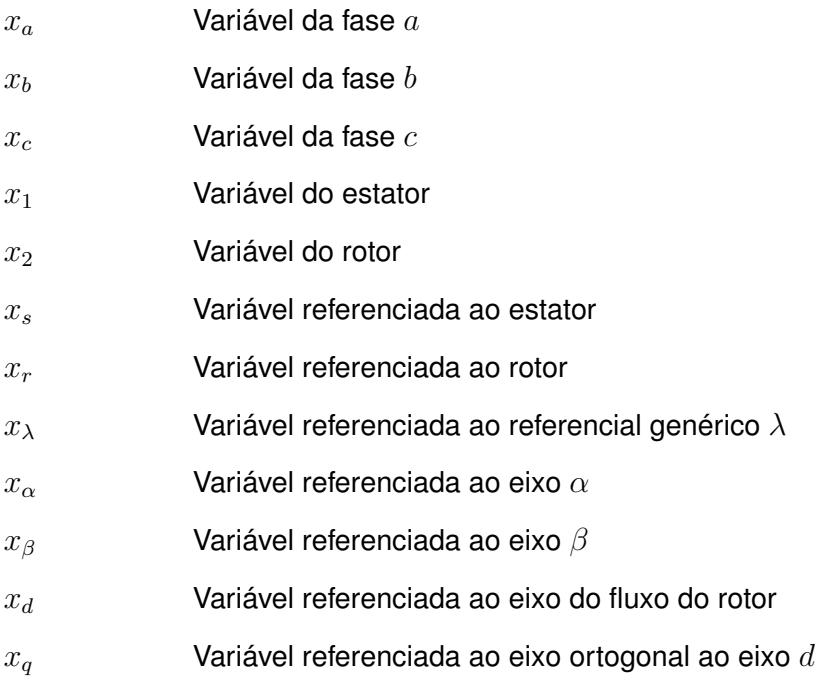

# **Notações**

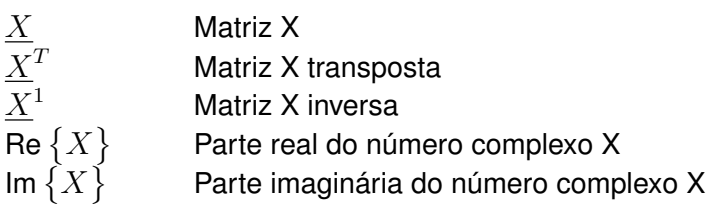

## **SUMÁRIO**

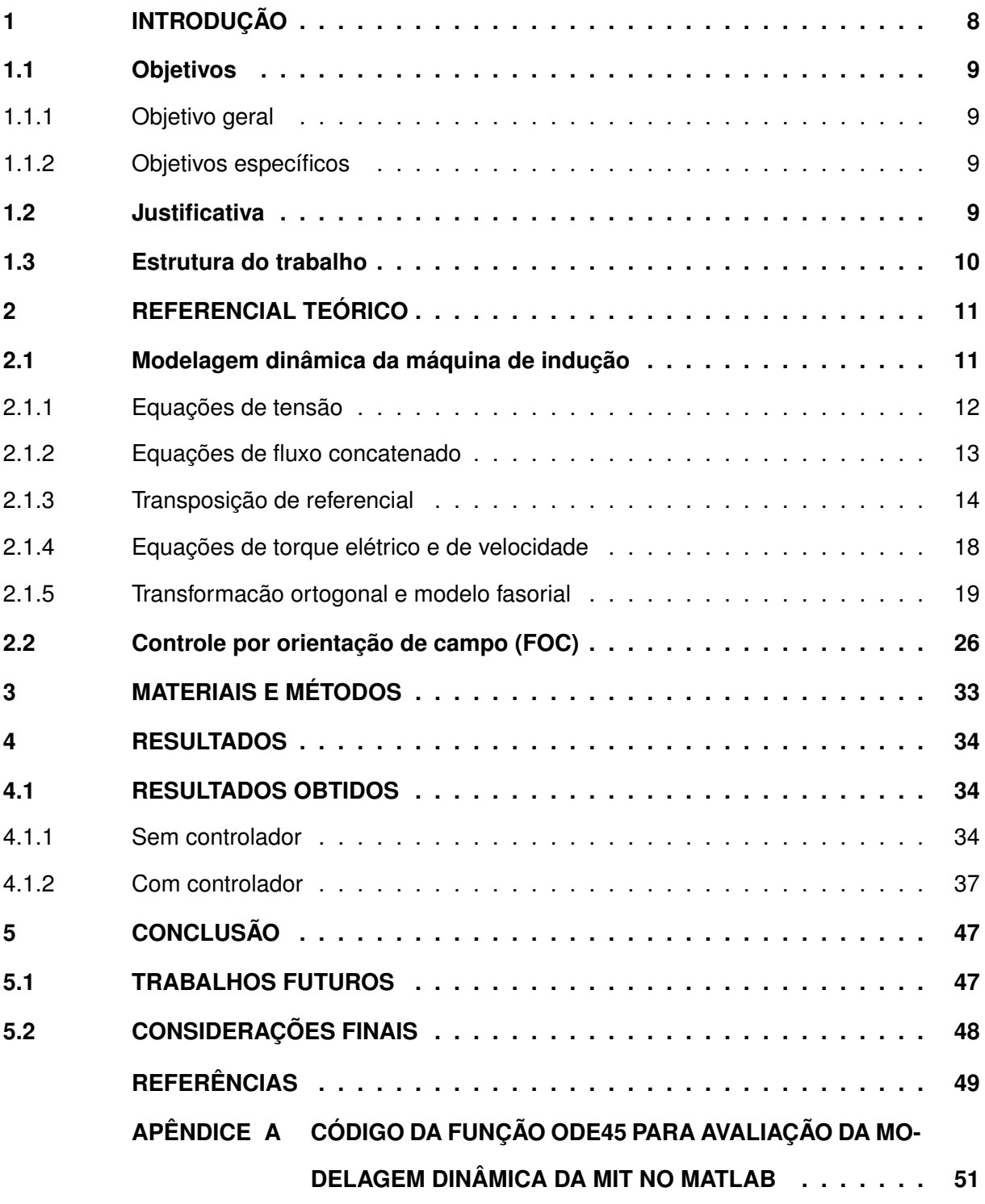

## <span id="page-9-0"></span>**1 INTRODUÇÃO**

Os motores elétricos são dispositivos que convertem energia elétrica em energia mecânica, estando presentes como peça essencial de diversos equipamentos em espaços industriais, comerciais e residenciais. Essa alta difusão pode ser visualizada, por exemplo, no setor industrial, responsável pela utilização de 40% de toda a energia elétrica consumida no Brasil, que aloca cerca de 70% de toda sua energia consumida para motores elétricos [\(SILVA,](#page-50-1) [2016\)](#page-50-1); ou seja, motores elétricos utilizam 29% de toda a energia consumida no país, sem considerar o consumo de motores elétricos nos setores comercial e residencial.

As máquinas de indução trifásica (MIT) são os motores elétricos mais utilizados em processos e sistemas, e sua popularização nesses meios cresceu nos últimos anos com a substituição da máquina de corrente contínua (MCC) pela MIT. Esse processo foi acelerado pelo desenvolvimento da eletrônica de potência e microprocessadores, e também pelo refinamento da modelagem do MIT e de suas técnicas de controle [\(OLIVEIRA,](#page-50-2) [2016;](#page-50-2) [PEREIRA,](#page-50-3) [2014\)](#page-50-3). As principais motivações para essa substituição residem nas vantagens da MIT em relação à MCC, como a ausência dos problemas de comutação que ocorrem na MCC e menores custos de produção e manutenção.

Embora a modelagem matemática da MIT em regime permanente seja de relativa simplicidade [\(CHAPMAN,](#page-50-4) [2013\)](#page-50-4), a modelagem em regime transitório envolve equações não lineares de ordem superior, o que lhe traz uma certa complexidade [\(VAS,](#page-50-5) [1998;](#page-50-5) [ZELECHOWSKI; KAZ-](#page-50-6)[MIERKOWSKI; BLAABJERG,](#page-50-6) [2005;](#page-50-6) [TRZYNADLOWSKI,](#page-50-7) [1994\)](#page-50-7). Mas também é a mais indicada para projetos de controle, justamente por representar mais fielmente o comportamento dinâmico da máquina. Como já afirmado, a evolução de técnicas de controles mais refinados foi de grande importância para a popularização das MIT, pois possibilitava uma maior gama de aplicações da máquina.

As técnicas mais simples de controle da MIT envolvem o controle escalar de grandezas como resistência do rotor, tensão do estator, frequência do rotor, e o controle atua sobre essas grandezas a fim de proporcionar mudanças na velocidade e torque da máquina [\(BONACIN,](#page-50-8) [2014\)](#page-50-8). A modelagem dinâmica da MIT em forma fasorial permite a aplicação de um controle vetorial, que obtém resultados mais refinados que as técnicas mais simples. Dentre as técnicas de controles vetoriais está o controle por orientação de campo, ou, do inglês, *Field Oriented Control* (FOC). Proposta por [Blaschke](#page-50-9) [\(1972\)](#page-50-9), essa abordagem é caracterizada pela estratégia de transferir as equações do MIT para um novo sistema de coordenadas que gira em sincronismo com os vetores de fluxo, com isso é possível desacoplar as grandezas fluxo e torque [\(ZELECHOWSKI; KAZMIERKOWSKI; BLAABJERG,](#page-50-6) [2005;](#page-50-6) [OLIVEIRA,](#page-50-2) [2016;](#page-50-2) [PEREIRA,](#page-50-3) [2014;](#page-50-3) [NUNES](#page-50-10) *et al.*, [2016\)](#page-50-10). Essa técnica possibilita a aplicação de um controlador clássico capaz de controlar a velocidade e a posição da MIT permitindo aplicações avançadas antes possíveis apenas com outros tipos de máquinas.

#### <span id="page-10-0"></span>**1.1 Objetivos**

#### <span id="page-10-1"></span>1.1.1 Objetivo geral

O objetivo geral do trabalho é a aplicação de técnicas convencionais de controle para controlar a velocidade de uma máquina de indução trifásica operando como força motriz para cargas que necessitam de velocidade constante, como, por exemplo, uma esteira exposta a mudanças no torque de carga. A aplicação dessas técnicas convencionais de controle se dará através da transformação linear  $\alpha\beta$  (ou transformada de Clarke e Park) e da transformada  $dq$ aplicada a modelagem fasorial da MIT.

#### <span id="page-10-2"></span>1.1.2 Objetivos específicos

Os objetivos específicos do trabalho são:

- Estudar a modelagem dinâmica da máquina de indução através da transformação linear  $\alpha\beta$  para simplificação das equações envolvidas;
- Realizar simulações em ambiente MATLAB/*Simulink* com o objetivo de comparar o comportamento obtido pela simulação da modelagem baseada na transformação linear  $\alpha\beta$  e com o comportamento real da MIT;
- Analisar a técnica de controle por orientação de campo, que permite o desacoplamento das grandezas que controlam o torque e o fluxo elétrico da máquina, e aplicação de controladores convencionais para manipulação das grandezas da MIT;
- Realizar simulações em ambiente MATLAB/*Simulink* com o objetivo de comparar o comportamento obtido pela simulação da modelagem baseada na transformação linear  $\alpha\beta$  e verificar o efeito do controlador nas grandezas da máquina, em especial o efeito no controle da velocidade da MIT caso ela esteja operando com variações no torque de sua carga.

#### <span id="page-10-3"></span>**1.2 Justificativa**

Com a possibilidade da aplicação de técnicas de controles convencionais para torque e velocidade da máquina de indução, a gama de aplicabilidades da MIT cresce. Como ela apresenta algumas vantagens em relação à MCC, esse crescimento das possibilidades de aplicação é bem-vindo, pois a substituição tende a trazer benefícios como eficiência energética e diminuição dos custos de produção e manutenção. Esses controles surgem através de abordagens específicas para modelagem e controle da MIT, sendo uma dessas abordagens a modelagem fasorial, a transformação ortogonal  $\alpha\beta$  e o controle pelo IFOC.

Além do IFOC, outras técnicas de controle utilizam a modelagem fasorial e transformação  $\alpha\beta$  para sua construção, como o controle direto de torque (DTC) e o controlador por modos deslizantes [\(OLIVEIRA,](#page-50-2) [2016;](#page-50-2) [PEREIRA,](#page-50-3) [2014\)](#page-50-3). Assim, essa modelagem possui relativo valor como conhecimento teórico, sendo já uma literatura consolidada na área de máquinas elétricas.

Como o objetivo principal é controlar a velocidade de uma esteira exposta a mudanças no torque de carga, será aplicada a modelagem fasorial  $\alpha\beta$  na modelagem da MIT, posteriormente adaptação da modelagem para aplicação da técnica IFOC, e controladores Proporcional-Integrador (PI) nas grandezas de espaços de estado da modelagem para obtenção dos resultados. A escolha desses componentes ocorreu pois a modelagem  $\alpha\beta$  e o IFOC são metodologias já consolidada na área de máquinas elétricas e os controladores PI utilizam de uma técnica de controle convencional e já consolidada na área acadêmica e na indústria.

#### <span id="page-11-0"></span>**1.3 Estrutura do trabalho**

Na seção [2](#page-12-0) está apresentada a modelagem trifásica da MIT com um referencial genérico comum e único; em seguida, a modelagem trifásica passa pela transformação  $\alpha\beta$  que utiliza de fasores espaciais e formaliza um novo conjunto de equações que descrevem a dinâmica da MIT como uma máquina de duas fases. Com a modelagem fasorial, as grandezas são transferidas para o referencial do fluxo do rotor, para que ocorra o desacoplamento das grandezas torque e fluxo, o cerne da modelagem por orientação de campo, o que possibilita o desenvolvimento de um controlador utilizando técnicas convencionais como alocação de polos e resposta em frequência, devido ao equacionamento obtido ser linear e desacoplado.

A seção [3](#page-34-0) apresenta a metodologia a ser utilizada para simulação da modelagem da máquina de indução, a validando, e para simulação do controlador do tipo proporcional-integrador (PI) a ser projetado. No capítulo [4](#page-35-0) são demonstrados os resultados da modelagem dinâmica antes e depois da inclusão do controlador, com ênfase nas grandezas de interesses, como torque e velocidade, e as características principais do sistema, como tempo de estabelecimento e *overshoot*. No capítulo [5](#page-48-0) são apresentadas as conclusões, trabalhos futuros e considerações finais.

### <span id="page-12-0"></span>**2 REFERENCIAL TEÓRICO**

Esse capítulo apresenta a modelagem dinâmica da máquina de indução trifásica para um referencial único e comum, com inclusão da transformação linear  $\alpha\beta$  e a notação em fasores espaciais para simplificação. Em seguida, é realizada a transformação  $dq$  para referenciar as grandezas da MIT no fluxo do rotor, o que possibilita o desacoplamento das grandezas do fluxo e do torque, o cerne do método de controle por orientação de campo.

#### <span id="page-12-1"></span>**2.1 Modelagem dinâmica da máquina de indução**

A modelagem dinâmica para projetos de sistemas de controle necessitam incorporar os principais efeitos dinâmicos da máquina em regime transitório e em regime permanente. A modelagem da MIT considera a máquina magneticamente linear, os enrolamentos de fase possuem uma distribuição espacial aproximadamente senoidal, as fases de estator e rotor são conectadas em Y, o efeito Skin nos enrolamentos é desconsiderado, a permeabilidade do aço é infinita, os polos da máquina são simétricos e o fluxo no espaço entre rotor e estator é radial [\(VAS,](#page-50-5) [1998\)](#page-50-5). Será frequentemente utilizada a notação matricial para as grandezas do rotor e do estator, ou seja,

$$
\underline{v} = \begin{bmatrix} v_a(t) \\ v_b(t) \\ v_c(t) \end{bmatrix}, \quad \underline{i} = \begin{bmatrix} i_a(t) \\ i_b(t) \\ i_c(t) \end{bmatrix}, \quad \underline{\underline{\Psi}} = \begin{bmatrix} \Psi_a(t) \\ \Psi_b(t) \\ \Psi_c(t) \end{bmatrix}, \tag{1}
$$

sendo  $v$  tensão elétrica,  $i$  corrente elétrica e  $\Psi$  fluxo concatenado.

Os enrolamentos da MIT, tanto do estator quanto do rotor, estão defasados entre si em um ângulo  $\delta = 120^{\circ} = 2\pi/3$ , e eles produzem tensões que também estão defasadas entre si em 120° [\(CHAPMAN,](#page-50-4) [2013\)](#page-50-4); além disso, as fases do rotor e do estator estão defasadas entre si em um ângulo de  $\theta$ . A velocidade de máquina em função do número de pares de polos  $P$  é dada como

$$
\frac{d}{dt}\theta = P\omega_{mec}.
$$

A modelagem apresentada nesse trabalho fará a composição de equações diferenciais de tensão, fluxo concatenado, torque elétrico e velocidade, equações essenciais para o entendimento da dinâmica da MIT, em um referencial comum e único; em seguida, será aplicada uma transformação ortogonal  $\alpha\beta$  para simplificação das equações e redução do número de variáveis.

#### <span id="page-13-0"></span>2.1.1 Equações de tensão

<span id="page-13-1"></span>O circuito elétrico equivalente de uma máquina de indução trifásica está representado na Figura [1](#page-13-1) [\(VAS,](#page-50-5) [1998;](#page-50-5) [TRZYNADLOWSKI,](#page-50-7) [1994\)](#page-50-7).

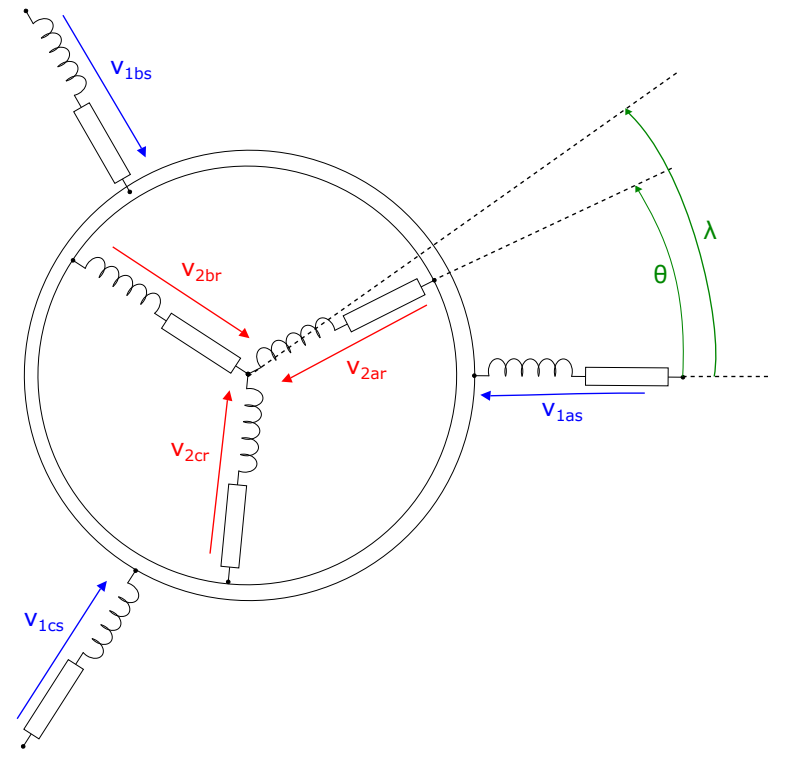

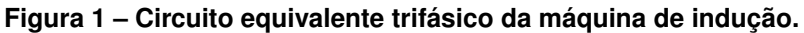

**Fonte: Autoria própria (2022).**

<span id="page-13-2"></span>Considerando a Lei de Faraday e a tensão sobre um resistor, a tensão no rotor e no estator são calculadas como

$$
\underline{v}_{1s} = R_1 \underline{i}_{1s} + \frac{d}{dt} \underline{\Psi}_{1s},\tag{2a}
$$

$$
\underline{v}_{2r} = R_2 \underline{i}_{2r} + \frac{d}{dt} \underline{\Psi}_{2r},\tag{2b}
$$

sendo os subíndices  $1 \text{ e } 2$  indicando estator e rotor e os subíndices  $s \text{ e } r$  indicando que as grandezas estão referenciadas no estator e no rotor, respectivamente. No caso da MIT gaiola de esquilo, o rotor é composto por uma série de chapas curto-circuitadas, então  $\underline{v}_{2r} = 0$ , e a matriz de resistência  $\underline{R}$  é composta pelas resistências de cada fase, ou seja,

$$
\underline{R} = \begin{bmatrix} R_a & 0 & 0 \\ 0 & R_b & 0 \\ 0 & 0 & R_c \end{bmatrix} .
$$
 (3)

#### <span id="page-14-0"></span>2.1.2 Equações de fluxo concatenado

Os termos de fluxo em [\(2\)](#page-13-2) correspondem ao fluxo concatenado total, e são compostos pela indutância própria do estator e do rotor ( $l_1$  e  $l_2$ ), indutância de dispersão do estator e do rotor ( $l_{\sigma 1}$  e  $l_{\sigma 2}$ ) e valor máximo da indutância mútua entre enrolamentos do estator e rotor ( $l_m$ ). Essas grandezas são fundamentais para determinação das equações de fluxo concatenado da MIT [\(VAS,](#page-50-5) [1998;](#page-50-5) [TRZYNADLOWSKI,](#page-50-7) [1994\)](#page-50-7).

O fluxo concatenado total do estator na fase  $a$  e com o estator como referencial é obtido como

$$
\Psi_{1as}(t) = (l_1 + l_{\sigma 1}) i_{1as}(t) + l_1 \cos(\delta) i_{1bs}(t) + l_1 \cos(-\delta) i_{1cs}(t)
$$
  
+ 
$$
l_m \cos(\theta(t)) i_{2ar} + l_m \cos(\theta(t) + \delta) i_{2br}(t) + l_m \cos(\theta(t) - \delta) i_{2cr}(t).
$$
\n(4)

Da mesma forma podem ser obtidos as equações de fluxo concatenado total do estator nas fases  $b$  e  $c$ , também com o estator como referencial; a diferença entre essas equações se apresenta nos subíndices  $a, b \in c$  da equação; essas semelhanças possibilitam a seguinte representação matricial do fluxo concatenado total do estator

<span id="page-14-1"></span>
$$
\underline{\Psi}_{1s} = \begin{bmatrix} \Psi_{1as}(t) \\ \Psi_{1bs}(t) \\ \Psi_{1cs}(t) \end{bmatrix} = \begin{Bmatrix} 1 & \cos(\delta) & \cos(-\delta) \\ l_1 & \cos(-\delta) & 1 & \cos(\delta) \\ \cos(\delta) & \cos(-\delta) & 1 \end{Bmatrix} + l_{\sigma1} \begin{bmatrix} 1 & 0 & 0 \\ 0 & 1 & 0 \\ 0 & 0 & 1 \end{bmatrix} \begin{Bmatrix} i_{1as}(t) \\ i_{1bs}(t) \\ i_{1cs}(t) \end{Bmatrix}
$$
\n
$$
+ l_m \begin{bmatrix} \cos(\theta(t)) & \cos(\theta(t) + \delta) & \cos(\theta(t) - \delta) \\ \cos(\theta(t) - \delta) & \cos(\theta(t) + \delta) \\ \cos(\theta(t) + \delta) & \cos(\theta(t) + \delta) \end{bmatrix} \begin{bmatrix} i_{2ar}(t) \\ i_{2br}(t) \\ i_{2cr}(t) \end{bmatrix} .
$$
\n(5)

Para simplificação, a variável independente  $t$  será omitida e será definida uma matriz  $\underline{T}_o(\theta)$  tal que

$$
\underline{T}_{o}(\theta) = \begin{bmatrix} \cos(\theta) & \cos(\theta + \delta) & \cos(\theta - \delta) \\ \cos(\theta - \delta) & \cos(\theta) & \cos(\theta + \delta) \\ \cos(\theta + \delta) & \cos(\theta - \delta) & \cos(\theta) \end{bmatrix},
$$
\n(6)

e sendo [\(5\)](#page-14-1) reescrita como

<span id="page-14-2"></span>
$$
\underline{\Psi}_{1s} = (l_1 \underline{T}_o(0) + l_{\sigma 1} \underline{I}) \underline{i}_{1s} + l_m \underline{T}_o(\theta) \underline{i}_{2r},\tag{7}
$$

Um análise análoga pode ser realizada ao rotor, obtendo-se a equação matricial de fluxo concatenado do rotor com o rotor como referencial

<span id="page-15-1"></span>
$$
\underline{\Psi}_{2r} = (l_2 \underline{T}_o(0) + l_{\sigma 2} \underline{i}) \underline{i}_{2r} + l_m \underline{T}_o(-\theta) i_{1s}.
$$
\n(8)

#### <span id="page-15-0"></span>2.1.3 Transposição de referencial

A equação [\(7\)](#page-14-2) foi obtida considerando o estator como referenciada, mas um dos termos tem uma variável referencial no rotor; uma situação semelhante ocorre na equação [\(8\)](#page-15-1), que está referenciada no rotor e possui uma variável referenciada no estator. A análise requer que seja adotado um referencial único e comum para essas grandezas, sendo definido através de um ângulo  $\lambda$  em relação a fase  $a$  do estator, como demonstrado na Figura [1](#page-13-1) [\(VAS,](#page-50-5) [1998;](#page-50-5) [TRZYNA-](#page-50-7)[DLOWSKI,](#page-50-7) [1994\)](#page-50-7). A velocidade ou deslocamento deste referencial genérico é calculado como

<span id="page-15-2"></span>
$$
\omega_{\lambda}(t) = \frac{d}{dt}\lambda(t). \tag{9}
$$

Esse referencial genérico é adotado de acordo com os referenciais disponíveis na própria máquina. Os referenciais únicos mais comumente utilizados são

- Referencial fixo no estator:  $\omega_{\lambda} = 0$ ;
- Referencial fixo no rotor:  $\omega_{\lambda} = P \omega_{mec}$ , sendo P o número de par de polos;
- Referencial fixo no campo do estator:  $\omega_{\lambda} = \omega_1$ , sendo  $\omega_1$  a velocidade angular do estator;
- Referencial fixo no campo do rotor:  $\omega_{\lambda} = \omega_2$ , sendo  $\omega_2$  a velocidade angular do rotor.

A transformação de uma grandeza genérica  $x(t)$  do estator para o referencial  $\lambda$  é obtida como

$$
x_{1\lambda}(t) = \underline{T}(-\lambda(t)) x_{1s}(t), \qquad (10)
$$

e uma grandeza genérica  $x(t)$  do rotor como

$$
x_{2\lambda}(t) = \underline{T}(-\lambda(t) + \theta(t)) x_{2r}(t).
$$
 (11)

A matriz  $\underline{T}(\lambda)$  é construída da mesma forma que a matriz  $\underline{T}_0(\theta(t)),$  ou seja,

$$
\underline{T}(\lambda) = \begin{bmatrix} \cos(\lambda) & \cos(\lambda + \delta) & \cos(\lambda - \delta) \\ \cos(\lambda - \delta) & \cos(\lambda) & \cos(\lambda + \delta) \\ \cos(\lambda + \delta) & \cos(\lambda - \delta) & \cos(\lambda) \end{bmatrix},
$$
(12)

pois as relações geométricas são as mesmas.

Com a mudança de referencial, os subíndices  $s \in r$  serão suprimidos, apenas sendo utilizados os subíndices 1 e 2 para indicação de estator e rotor; o mesmo para o subíndices  $\lambda$ , pois todas as grandezas estarão no mesmo referencial.

<span id="page-16-0"></span>As equações em [\(2\)](#page-13-2) podem ser reescritas como

$$
\underline{v}_1 = \underline{T}(-\lambda) \, \underline{v}_{1s} = R_1 \, \underline{T}(-\lambda) \, \underline{i}_{1s} + \underline{T}(-\lambda) \, \frac{d}{dt} \underline{\Psi}_{1s},\tag{13a}
$$

$$
\underline{v}_2 = \underline{T}(-\lambda + \theta) \underline{v}_{2r} = R_2 \underline{T}(-\lambda + \theta) \underline{i}_{2r} + \underline{T}(-\lambda + \theta) \frac{d}{dt} \underline{\Psi}_{2r}.
$$
 (13b)

<span id="page-16-1"></span>Utilizando a propriedade de derivação de um produto, tem-se

$$
\underline{T}(-\lambda) \frac{d}{dt} \underline{\Psi}_{1s} = \frac{d}{dt} \left( \underline{T}(-\lambda) \underline{\Psi}_{1s} \right) - \underline{\Psi}_{1s} \left( \frac{d}{dt} \underline{T}(-\lambda) \right), \tag{14a}
$$

$$
\underline{T}(-\lambda+\theta)\frac{d}{dt}\underline{\Psi}_{2r} = \frac{d}{dt}\left(\underline{T}(-\lambda+\theta)\underline{\Psi}_{2r}\right) - \underline{\Psi}_{2r}\left(\frac{d}{dt}\underline{T}(-\lambda+\theta)\right).
$$
 (14b)

<span id="page-16-2"></span>Os últimos termos em [\(13\)](#page-16-0), com base em [\(9\)](#page-15-2) e [\(14\)](#page-16-1), podem ser reescritos como

$$
\frac{d}{dt}\underline{T}(\lambda) = \omega_{\lambda} \begin{bmatrix} -\sin(\lambda) & -\sin(\lambda + \delta) & -\sin(\lambda - \delta) \\ -\sin(\lambda - \delta) & -\sin(\lambda) & -\sin(\lambda + \delta) \\ -\sin(\lambda + \delta) & -\sin(\lambda - \delta) & -\sin(\lambda) \end{bmatrix},
$$
(15a)  

$$
\frac{d}{dt}\underline{T}(\lambda + \theta) = (\omega_{\lambda} + P \omega_{mec}) \begin{bmatrix} -\sin(\lambda + \theta) & -\sin(\lambda + \theta + \delta) & -\sin(\lambda + \theta - \delta) \\ -\sin(\lambda + \theta - \delta) & -\sin(\lambda + \theta) & -\sin(\lambda + \theta + \delta) \\ -\sin(\lambda + \theta + \delta) & -\sin(\lambda + \theta - \delta) & -\sin(\lambda + \theta) \end{bmatrix}.
$$
(15b)

Definindo-se a matriz  $K$  como

$$
\underline{K} = \frac{1}{\sqrt{3}} \begin{bmatrix} 0 & -1 & 1 \\ 1 & 0 & -1 \\ -1 & 1 & 0 \end{bmatrix},
$$
(16)

é possível reescrever [\(15\)](#page-16-2) como

$$
\frac{d}{dt}\underline{T}(\lambda) = \omega_{\lambda} \underline{K}\underline{T}(\lambda),\tag{17a}
$$

$$
\frac{d}{dt}\underline{T}(\lambda+\theta)=(\omega_{\lambda}+P\,\omega_{mec})\,\underline{K}\,\underline{T}(\lambda+\theta). \tag{17b}
$$

Sendo

$$
\frac{d}{dt}\underline{T}(-\lambda)\underline{\Psi}_{1s} = -\omega_{\lambda}\underline{K}\underline{T}(-\lambda)\underline{\Psi}_{1s}
$$
\n(18a)

$$
\frac{d}{dt}\underline{T}(-\lambda+\theta)\underline{\Psi}_{2r} = -(\omega_{\lambda} - P\,\omega_{mec})\,\underline{K}\,\underline{T}(-\lambda+\theta)\,\underline{\Psi}_{2r},\tag{18b}
$$

$$
\underline{\Psi}_1 = \underline{T}(-\lambda) \underline{\Psi}_{1s},\tag{18c}
$$

$$
\underline{\Psi}_2 = \underline{T}(-\lambda + \theta) \underline{\Psi}_{2r},\tag{18d}
$$

as equações em [\(13\)](#page-16-0) com a mudança de referencial são

$$
\underline{v}_1 = R_1 \underline{i}_1 + \frac{d}{dt} \underline{\Psi}_1 + \omega_\lambda \underline{K} \underline{\Psi}_1, \tag{19a}
$$

$$
\underline{v}_2 = R_2 \underline{i}_2 + \frac{d}{dt} \underline{\Psi}_2 + (\omega_\lambda + P \omega_{mec}) \underline{K} \underline{\Psi}_2, \tag{19b}
$$

<span id="page-17-0"></span>Um processo semelhante pode ser realizado para a transformação de referencial das equações de fluxo concatenado. As equações [\(7\)](#page-14-2) e [\(8\)](#page-15-1) podem ser reescritas como

$$
\underline{\Psi}_1 = (l_1 \underline{T}(-\lambda) \underline{T}_0(0) + l_{\sigma 1} \underline{T}(-\lambda)) \underline{i}_{1s} + l_m \underline{T}(-\lambda) \underline{T}_0(\theta) \underline{i}_{2r},
$$
\n(20a)

$$
\underline{\Psi}_2 = (l_2 \underline{T}(-\lambda + \theta) \underline{T}_0(0) + l_{\sigma 2} \underline{T}(-\lambda + \theta)) \underline{i}_2 + l_m \underline{T}(-\lambda + \theta) \underline{T}_0(-\theta) \underline{i}_1,
$$
 (20b)

Os produtos das matrizes  $\underline{T}$  e  $\underline{T}_0$  que aparecem em [\(20\)](#page-17-0) podem ser simplificados como

$$
\underline{T}(-\lambda)\,\underline{T}_0(0) = \frac{3}{2}\,\underline{T}(-\lambda),\tag{21a}
$$

$$
\underline{T}(-\lambda)\,\underline{T}_0(\theta) = \frac{3}{2}\,\underline{T}(-\lambda + \theta),\tag{21b}
$$

$$
\underline{T}(-\lambda + \theta) \underline{T}_0(-\theta) = \frac{3}{2} \underline{T}(-\lambda),\tag{21c}
$$

$$
\underline{T}(-\lambda+\theta)\,\underline{T}_0(0)=\frac{3}{2}\,\underline{T}(-\lambda+\theta). \tag{21d}
$$

Assim, [\(20\)](#page-17-0) é reescrita como

$$
\underline{\Psi}_1 = \left[\frac{3}{2}l_1 + l_{\sigma 1}\right] \underline{T}(-\lambda) \underline{i}_{1s} + \frac{3}{2}l_m \underline{T}(-\lambda + \theta) \underline{i}_{2r},\tag{22a}
$$

$$
\underline{\Psi}_2 = \left[\frac{3}{2}l_2 + l_{\sigma 2}\right] \underline{T}(-\lambda + \theta) \underline{i}_{2r} + \frac{3}{2}l_m \underline{T}(\lambda) \underline{i}_{1s}.
$$
 (22b)

<span id="page-18-0"></span>Definindo

$$
L_1 = \frac{3}{2} l_1 + l_{\sigma 1},
$$
\n(23a)

$$
L_2 = \frac{3}{2} l_2 + l_{\sigma 2},
$$
\n(23b)

$$
L_m = \frac{3}{2} l_m, \tag{23c}
$$

e sendo

$$
\underline{i}_1 = \underline{T}(-\lambda) \, \underline{i}_{1s},\tag{24a}
$$

$$
\underline{i}_2 = \underline{T}(-\lambda + \theta) \,\underline{i}_{2r},\tag{24b}
$$

obtém-se

$$
\underline{\Psi}_1 = L_1 \underline{i}_1 + L_m \underline{i}_2,\tag{25a}
$$

$$
\underline{\Psi}_2 = L_2 \underline{i}_2 + L_m \underline{i}_1. \tag{25b}
$$

Em [\(23\)](#page-18-0) é possível visualizar que as indutâncias próprias nesse novo referencial são as indutâncias dos referenciais iniciais multiplicadas por um fator de 3/2; além disso, a indutância mútua agora é independente de  $\theta$ .

Admitindo que todas as grandezas do estator e do rotor estão referenciadas ao mesmo número de espiras por enrolamento, obtém-se

$$
\underline{\Psi}_1 = L_1 \underline{i}_1 + L_H \underline{i}_2 = (L_H + L_{\sigma 1}) \underline{i}_1 + L_H \underline{i}_2 = L_H (\underline{i}_1 + \underline{i}_2) + L_{\sigma 1} \underline{i}_1, \tag{26a}
$$

$$
\underline{\Psi}_2 = L_H \underline{i}_1 + L_2 \underline{i}_2 = L_H \underline{i}_1 + (L_H + L_{\sigma 2}) \underline{i}_2 = L_H (\underline{i}_1 + \underline{i}_2) + L_{\sigma 2} \underline{i}_2, \tag{26b}
$$

<span id="page-18-1"></span>sendo

$$
L_H = \frac{3}{2} l_m = \frac{3}{2} l_1 = \frac{3}{2} l_2,
$$
 (27a)

$$
L_{\sigma 1} = l_{\sigma 1},\tag{27b}
$$

$$
L_{\sigma 2} = l_{\sigma 2}.\tag{27c}
$$

Definindo as grandezas fluxo principal  $\underline{\Psi}_H=L_H\,\underline{i}_\mu,$  com  $\underline{i}_\mu=\underline{i}_1+\underline{i}_2,$  denominada de corrente de magnetização, e fluxo de dispersão  $\underline{\Psi}_\sigma,$  sendo  $\underline{\Psi}_{\sigma 1} = L_{\sigma 1}\,\underline{i}_1$  e  $\underline{\Psi}_{\sigma 2} = L_{\sigma 2}\,\underline{i}_2,$  é possível reescrever os fluxos concatenados do estator e do rotor como

$$
\underline{\Psi}_1 = \underline{\Psi}_H + \underline{\Psi}_{\sigma 1},\tag{28a}
$$

$$
\underline{\Psi}_2 = \underline{\Psi}_H + \underline{\Psi}_{\sigma 2}.
$$
\n(28b)

<span id="page-19-0"></span>2.1.4 Equações de torque elétrico e de velocidade

A expressão do torque elétrico do MIT pode ser obtida através de uma análise do balanço de energia no motor [\(VAS,](#page-50-5) [1998;](#page-50-5) [TRZYNADLOWSKI,](#page-50-7) [1994\)](#page-50-7). A potência elétrica total fornecida ao motor é calculada como

<span id="page-19-1"></span>
$$
P_T = \underline{v}_1^T \, \underline{i}_1 + \underline{v}_2^T \, \underline{i}_2 = V + W + 2 \, \pi \, n \, T_{el},\tag{29}
$$

sendo  $V$  as perdas ôhmicas nos enrolamentos,  $W$  a energia magnética necessária à manutenção do campo,  $T_{el}$  o torque elétrico do motor,  $n$  sua rotação em RPM, a parcela  $(2\,\pi\,n\,T_{el})$ a potência mecânica desenvolvida pelo motor e o sobrescrito  $T$  indicando transposição. Realizando o mesmo processo realizado nas seções anteriores, obtém-se

<span id="page-19-2"></span>
$$
P_T = R_1 \, \underline{i}_1^T \, \underline{i}_1 + R_2 \, \underline{i}_2^T \, \underline{i}_2 + \frac{d}{dt} \left( \underline{\Psi}_{\sigma 1}^T \, \underline{i}_1 + \underline{\Psi}_{\sigma 2}^T \, \underline{i}_2 + \underline{\Psi}_H^T \, \underline{i}_\mu \right) + (\omega_\lambda - P \, \omega_{mec}) \left( \underline{\Psi}_{\sigma 1}^T \, \underline{K}^T \, \underline{i}_1 + \underline{\Psi}_{\sigma 2}^T \, \underline{K}^T \, \underline{i}_2 + \underline{\Psi}_H^T \, \underline{K}^T \, \underline{i}_\mu \right) + P \, \omega_{mec} \, \underline{\Psi}_1^T \, \underline{K}^T \, \underline{i}_1.
$$
\n(30)

Comparando-se os últimos termos de [\(29\)](#page-19-1) e [\(30\)](#page-19-2), conclui-se que

<span id="page-19-3"></span>
$$
T_{el} = -P \underline{\Psi}_1^T \underline{K} \underline{i}_1,\tag{31}
$$

considerando que  $\underline{K}^T = -\underline{K}$  e sendo  $\omega_{mec} = 2\,\pi\,n.$ 

Como os termos do fluxo de dispersão  $\underline{\Psi}_{\sigma}$  não contribuem para a produção de torque elétrico, [\(31\)](#page-19-3) pode ser reescrita como

<span id="page-20-2"></span>
$$
T_{el} = -P \underline{\Psi}_{H}^{T} \underline{K} \underline{i}_{1} = P \underline{\Psi}_{2}^{T} \underline{K} \underline{i}_{2} = P \underline{\Psi}_{H}^{T} \underline{K} \underline{i}_{2}.
$$
 (32)

É possível fazer uma análise mecânica da MIT considerando a 2ª Lei de Newton para rotação, obtendo-se

$$
T_{total} = J \alpha_{mec} = J \frac{d}{dt} \omega_{mec} = T_{el} - T_{friction} - T_{load} = T_{el} - B \omega_{mec} - T_{load}, \qquad (33)
$$

sendo J o momento de inércia,  $\alpha_{mec}$  a velocidade da MIT, a parcela  $(T_{friction} = B \omega_{mec})$  o torque proveniente do atrito viscoso,  $B$  o coeficiente do atrito viscoso e  $T_{load}$  o torque da carga.

#### <span id="page-20-0"></span>2.1.5 Transformacão ortogonal e modelo fasorial

Depois da obtenção das equações que regem o comportamento dinâmico da MIT, é visível o grande número de variáveis envolvidas nesse modelo. É possível simplificar o número de variáveis através da transformação ortogonal  $\alpha\beta$ , que irá representar o modelo de três fases defasadas  $120^{\circ}$  entre si por duas fases defasadas  $90^{\circ}$  [\(VAS,](#page-50-5) [1998;](#page-50-5) [TRZYNADLOWSKI,](#page-50-7) [1994\)](#page-50-7). Para uma representação matricial genérica, além da fase  $\alpha$  e da fase  $\beta$ , será considerada a fase de sequência zero, com forte ligação com aterramento, o que não é de comum ocorrência para máquinas de indução, pois elas normalmente são ligadas em estrela não-aterradas.

Observando a Figura [2,](#page-20-1) é possível visualizar as relações geométricas entre as grandezas trifásicas  $abc$  e as grandezas da transformação ortogonal  $\alpha\beta 0$ .

<span id="page-20-1"></span>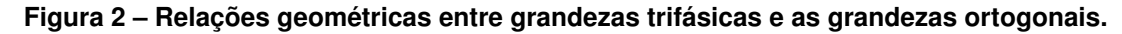

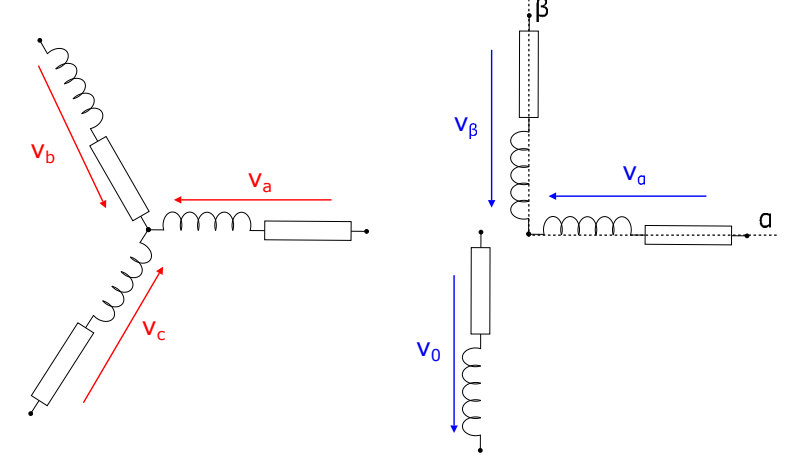

**Fonte: Autoria própria (2022).**

Em formato matricial para uma grandeza genérica  $x$ 

$$
\begin{bmatrix} x_{\alpha} \\ x_{\beta} \\ x_{\beta} \\ x_{0} \end{bmatrix} = \frac{2}{3} \begin{bmatrix} \cos(0) & \cos(120^{\circ}) & \cos(240^{\circ}) \\ \cos(-90^{\circ}) & \cos(120^{\circ} - 90^{\circ}) & \cos(240^{\circ} - 90^{\circ}) \\ 1/2 & 1/2 & 1/2 \end{bmatrix} \begin{bmatrix} x_{a} \\ x_{b} \\ x_{c} \end{bmatrix}
$$
\n
$$
\begin{bmatrix} x_{\alpha} \\ x_{\beta} \\ x_{\beta} \\ x_{0} \end{bmatrix} = \frac{2}{3} \begin{bmatrix} 1 & -1/2 & -1/2 \\ 0 & \sqrt{3}/2 & -\sqrt{3}/2 \\ 1/2 & 1/2 & 1/2 \end{bmatrix} \begin{bmatrix} x_{a} \\ x_{b} \\ x_{c} \end{bmatrix}
$$
\n
$$
\underline{x}_{\alpha\beta 0} = \frac{2}{3} \underline{T}_{\alpha\beta 0} \underline{x}_{abc}.
$$
\n(34)

Partindo das equações da MIT em um mesmo referencial e realizando procedimentos semelhantes aos já realizados, é possível obter as equações que regem a MIT no sistema ortogonal. Para uma visualização espacial dessas equações, será utilizada a teoria dos fasores espaciais, assim como na análise de circuitos elétricos de corrente alternada. Como as grandezas da máquina são periódicas, elas podem ser resolvidas por séries de harmônicas, o que possibilita a representação como fasores espaciais. Dessa forma, a transformação ortogonal será utilizada para representar as grandezas como fasores no plano complexo formado pelo eixo dos reais, eixo  $\alpha$ , e o eixo dos complexos, eixo  $\beta$ .

Assumindo que a fase  $a$  é coincidente com o eixo dos reais e declarando um operador  $\kappa = e^{j2\pi/3} = -1/2 + j$ √  $3/2$  que simboliza a defasagem entre as fases, o fluxo concatenado da MIT pode ser obtido como o fasor

<span id="page-21-1"></span>
$$
\vec{\Psi}(t) = \Psi_{\alpha} + j\Psi_{\beta} = \frac{2}{3} \left( \Psi_a(t) + \kappa \Psi_b(t) + \kappa^2 \Psi_c(t) \right). \tag{35}
$$

Os fluxos por fase são obtidos como

<span id="page-21-0"></span>
$$
\Psi_a = |\Psi| \cos(\omega t),
$$
  
\n
$$
\Psi_b = |\Psi| \cos(\omega t + 120^\circ),
$$
  
\n
$$
\Psi_c = |\Psi| \cos(\omega t + 240^\circ).
$$
\n(36)

Assim, substituindo [\(36\)](#page-21-0) em [\(35\)](#page-21-1)

$$
\vec{\Psi}(t) = |\Psi| \left( \cos(\omega t) + j \sin(\omega t) \right) = |\Psi| e^{j \omega t}, \tag{37}
$$

e essa equação nos indica que o fluxo tem uma amplitude constante de  $|\Psi|$  e gira com uma velocidade constante em torno da origem do plano complexo. Analogamente, para a tensão e a corrente, têm-se

$$
\vec{v} = v_{\alpha} + jv_{\beta} = \frac{2}{3} \begin{bmatrix} 1 & \kappa & \kappa^2 \end{bmatrix} \begin{bmatrix} v_a \\ v_b \\ v_c \end{bmatrix},
$$
\n(38a)\n
$$
\vec{i} = i_{\alpha} + ji_{\beta} = \frac{2}{3} \begin{bmatrix} 1 & \kappa & \kappa^2 \end{bmatrix} \begin{bmatrix} i_a \\ i_b \\ i_c \end{bmatrix}.
$$
\n(38b)

Importante ressaltar que essa representação não possui a representação da sequência zero das grandezas, pois é considerado que o sistema é equilibrado, a soma das grandezas de fases é nula e com neutro conectado.

Introduzindo a definição fasorial nas equações [\(2\)](#page-13-2), [\(7\)](#page-14-2) e [\(8\)](#page-15-1), obtém-se

$$
\frac{2}{3}\left[1 \quad \kappa \quad \kappa^2\right] \underline{v}_{1s} = R_1 \frac{2}{3} \left[1 \quad \kappa \quad \kappa^2\right] \underline{i}_{1s} + \frac{2}{3} \left[1 \quad \kappa \quad \kappa^2\right] \frac{d}{dt} \underline{\Psi}_{1s},\tag{39a}
$$

$$
\frac{2}{3}\left[1\ \kappa\ \kappa^2\right]\underline{v}_{2r} = R_2\frac{2}{3}\left[1\ \kappa\ \kappa^2\right]\underline{i}_{2r} + \frac{2}{3}\left[1\ \kappa\ \kappa^2\right]\frac{d}{dt}\underline{\Psi}_{2r},\tag{39b}
$$

$$
\underline{\Psi}_{1s} = \frac{2}{3} (l_1 \begin{bmatrix} 1 & \kappa & \kappa^2 \end{bmatrix} \underline{T}_o(0) + l_{\sigma 1} \begin{bmatrix} 1 & \kappa & \kappa^2 \end{bmatrix} \underline{I}) i_{1s} + l_m \begin{bmatrix} 1 & \kappa & \kappa^2 \end{bmatrix} \underline{T}_o(\theta) i_{2r},
$$
 (39c)

$$
\underline{\Psi}_{2s} = \frac{2}{3} (l_2 \left[ 1 \quad \kappa \quad \kappa^2 \right] \underline{T}_o(0) + l_{\sigma 2} \left[ 1 \quad \kappa \quad \kappa^2 \right] \underline{I} ) \underline{i}_{2r} + l_m \left[ 1 \quad \kappa \quad \kappa^2 \right] \underline{T}_o(-\theta) \underline{i}_{1s}.
$$
 (39d)

Sendo

$$
\left[1 \ \kappa \ \kappa^2\right] \underline{T}_o(\theta) = \frac{3}{2} e^{j\theta} \left[1 \ \kappa \ \kappa^2\right],\tag{40}
$$

<span id="page-22-0"></span>tem-se

$$
\underline{\Psi}_{1s} = \frac{3}{2}(l_1 + l_{\sigma 1})\,\underline{i}_{1s} + \frac{3}{2}\,l_m\,e^{j\theta}\,\underline{i}_{2r},\tag{41a}
$$

$$
\underline{\Psi}_{2r} = \frac{3}{2} (l_2 + l_{\sigma 2}) \underline{i}_{2r} + \frac{3}{2} l_m e^{-j\theta} \underline{i}_{1s}.
$$
 (41b)

Com as definições de [\(23\)](#page-18-0), [\(41\)](#page-22-0) pode ser reescrita como

$$
\underline{\Psi}_{1s} = L_1 \, \underline{i}_{1s} + L_m e^{j\theta} \, \underline{i}_{2r},\tag{42a}
$$

$$
\underline{\Psi}_{2r} = L_2 \, \underline{i}_{2r} + L_m e^{-j\theta} \, \underline{i}_{1s}.
$$
\n(42b)

<span id="page-23-0"></span>Assim como nos modelos matriciais, é necessário referenciar todas as variáveis a um referencial único e comum. A Figura [3](#page-23-0) mostra como estão dispostos os eixos do estator, do rotor, o eixo genérico e os fasores de tensão do estator e tensão do rotor no plano complexo.

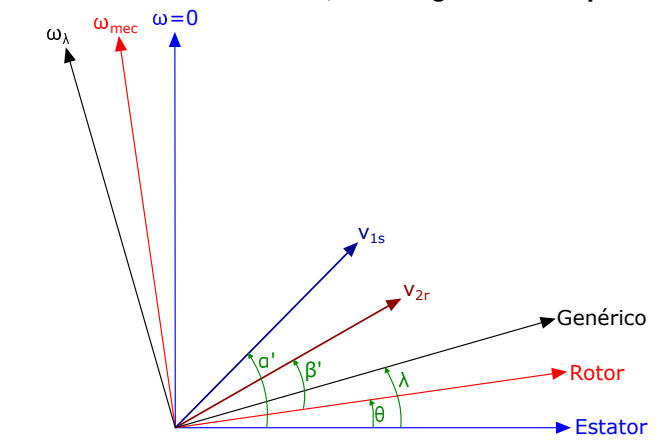

**Figura 3 – Referenciais do estator, rotor e genérico no plano complexo.**

**Fonte: Autoria própria (2022).**

Os referenciais únicos mais comumente utilizados já foram citados; cada referencial será formado por um par de eixos do plano complexo, sendo

- Referencial fixo no estator: eixos  $\alpha \in \beta$ ;
- Referencial fixo no rotor: eixos  $x \in y$ ;
- Referencial fixo no campo do estator: eixos  $D$  e  $Q$ , relacionados a eixos direto e de quadratura;
- Referencial fixo no campo do rotor: eixos  $d \in q$ , relacionados a eixos direto e de quadratura;

A notação usada para os eixos do referencial genérico será  $\alpha\beta$ , assim como os eixos fixados no estator. Considerando como  $\lambda$  o ângulo entre a fase  $a$  do estator, que é coincidente com o eixo dos reais, e o eixo genérico,  $\alpha'$  o ângulo do fasor de tensão do estator e o eixo do estator, e  $\beta'$  o ângulo do fasor de tensão do rotor e o eixo do rotor, obtém-se

$$
\vec{v}_{1\lambda} = |\vec{v}_{1s}|e^{j(\alpha'-\lambda)} = \vec{v}_{1s}e^{-j\lambda},\tag{43a}
$$

$$
\vec{v}_{2\lambda} = |\vec{v}_{2r}|e^{j(\beta' - \lambda + \theta)} = \vec{v}_{2r}e^{-j(\lambda - \theta)}.
$$
\n(43b)

<span id="page-23-1"></span>Generalizando, as grandezas do estator, no referencial comum e único, são

$$
\vec{i}_1 = \vec{i}_{1s} e^{-j\lambda},\tag{44a}
$$

$$
\vec{v}_1 = \vec{v}_{1s} e^{-j\lambda},\tag{44b}
$$

$$
\vec{\Psi}_1 = \vec{\Psi}_{1s} e^{-j\lambda}.
$$
\n(44c)

<span id="page-24-0"></span>E para o rotor, no referencial comum e único, são

$$
\vec{i}_2 = \vec{i}_{2r} e^{-j(\lambda - \theta)},\tag{45a}
$$

$$
\vec{v}_2 = \vec{v}_{2r} e^{-j(\lambda - \theta)},\tag{45b}
$$

$$
\vec{\Psi}_2 = \vec{\Psi}_{2r} e^{-j(\lambda - \theta)}.
$$
\n(45c)

O referencial será escolhido dentre as já citadas possibilidades, de acordo com o referencial mais conveniente. A velocidade angular do referencial  $\lambda$  é obtida como

$$
\omega_{\lambda} = \frac{d}{dt} \lambda, \tag{46}
$$

sendo

$$
\lambda = \omega_{\lambda} t + \lambda_0. \tag{47}
$$

<span id="page-24-1"></span>Desenvolvendo as equações de tensão de [\(44\)](#page-23-1) e [\(45\)](#page-24-0), obtém-se

$$
\vec{v}_1 = R_1 e^{-j\lambda} \vec{i}_{1s} + e^{-j\lambda} \frac{d}{dt} \vec{\Psi}_{1s},
$$
\n(48a)

$$
\vec{v}_2 = R_2 e^{-j(\lambda - \theta)} \vec{i}_{2r} + e^{-j(\lambda - \theta)} \frac{d}{dt} \vec{\Psi}_{2r}.
$$
 (48b)

<span id="page-24-2"></span>Aplicando a propriedade de derivada de um produto, os últimos termos de [\(48\)](#page-24-1) são reescritos como

$$
e^{-j\lambda}\frac{d}{dt}\vec{\Psi}_{1s} = \frac{d}{dt}\left(e^{-j\lambda}\vec{\Psi}_{1s}\right) - \vec{\Psi}_{1s}\frac{d}{dt}e^{-j\lambda},\tag{49a}
$$

$$
e^{-j(\lambda-\theta)}\frac{d}{dt}\vec{\Psi}_{2r} = \frac{d}{dt}\left(e^{-j(\lambda-\theta)}\vec{\Psi}_{2r}\right) - \vec{\Psi}_{2r}\frac{d}{dt}e^{-j(\lambda-\theta)}.
$$
 (49b)

<span id="page-24-3"></span>Substituindo-se [\(44\)](#page-23-1) e [\(45\)](#page-24-0) em [\(49\)](#page-24-2), obtém-se

$$
e^{-j\lambda} \frac{d}{dt} \vec{\Psi}_{1s} = \frac{d}{dt} \vec{\Psi}_1 + j \omega_\lambda \vec{\Psi}_1,
$$
\n(50a)

$$
e^{-j(\lambda-\theta)}\frac{d}{dt}\vec{\Psi}_{2r} = \frac{d}{dt}\vec{\Psi}_2 + j(\omega_\lambda - P\omega_{mec})\vec{\Psi}_2.
$$
 (50b)

Substituindo-se [\(44\)](#page-23-1), [\(45\)](#page-24-0) e [\(50\)](#page-24-3) em [\(48\)](#page-24-1), obtém-se

$$
\vec{v}_1 = R_1 \vec{i}_1 + \frac{d}{dt} \vec{\Psi}_1 + j \omega_\lambda \vec{\Psi}_1, \tag{51a}
$$

$$
\vec{v}_2 = R_2 \vec{i}_2 + \frac{d}{dt} \vec{\Psi}_2 + j \left(\omega_\lambda - P\omega_{mec}\right) \vec{\Psi}_2.
$$
 (51b)

As equações de fluxo podem ser reescritas como

$$
\vec{\Psi}_1 = \vec{\Psi}_{1s} e^{-j\lambda} = L_1 e^{-j\lambda} \vec{i}_{1s} + L_m e^{-j\lambda} e^{j\theta} \vec{i}_{2r} = L_1 \vec{i}_1 + L_m \vec{i}_2,
$$
\n(52a)

$$
\vec{\Psi}_2 = \vec{\Psi}_{2s} e^{-j(\lambda - \theta)} = L_1 e^{-j(\lambda - \theta)} \vec{i}_{2r} + L_m e^{-j(\lambda - \theta)} e^{-j\theta} \vec{i}_{1s} = L_2 \vec{i}_2 + L_m \vec{i}_1.
$$
 (52b)

Com as considerações de [\(27\)](#page-18-1), de fluxo principal e corrente de magnetização, obtém-se

$$
\vec{\Psi}_1 = \vec{\Psi}_H + \vec{\Psi}_{\sigma 1},\tag{53a}
$$

$$
\vec{\Psi}_2 = \vec{\Psi}_H + \vec{\Psi}_{\sigma 2},\tag{53b}
$$

$$
\vec{\Psi}_H = L_H \left( \vec{i}_1 + \vec{i}_2 \right). \tag{53c}
$$

Assim como na análise matricial, a expressão do torque elétrico do MIT pode ser obtida através de uma análise do balanço de energia no motor. A potência elétrica total fornecida ao motor é calculada como

<span id="page-25-0"></span>
$$
P_T = \underline{v}_1^T \, \underline{i}_1 + \underline{v}_2^T \, \underline{i}_2 = V + W + 2 \, \pi \, n \, T_{el}.\tag{54}
$$

Usando a inversa da matriz  $\underline{T}_{\alpha\beta 0}$ , é possível reescrever [\(54\)](#page-25-0) como

$$
P_T = \left(\underline{T}_{\alpha\beta 0}^{-1}\underline{v}_1\right)^T \underline{T}_{\alpha\beta 0}^{-1} \underline{i}_1 + \left(\underline{T}_{\alpha\beta 0}^{-1}\underline{v}_2\right)^T \underline{T}_{\alpha\beta 0}^{-1} \underline{i}_2 = \underline{v}_1 \left(\underline{T}_{\alpha\beta 0}^{-1} \underline{T}_{\alpha\beta 0}^{-1}\right) \underline{i}_1 + \underline{v}_2 \left(\underline{T}_{\alpha\beta 0}^{-1} \underline{T}_{\alpha\beta 0}^{-1}\right) \underline{i}_2.
$$
\nSubstituindo  $\underline{T}_{\alpha\beta 0}^{-1} \underline{T}_{\alpha\beta 0}^{-1}$ 

\n(55)

$$
P_T = \begin{bmatrix} v_{1\alpha} & v_{1\beta} & v_{10} \end{bmatrix} \begin{bmatrix} 3/2 & 0 & 0 \\ 0 & 3/2 & 0 \\ 0 & 0 & 0 \end{bmatrix} \begin{bmatrix} i_{1\alpha} \\ i_{1\beta} \\ i_{10} \end{bmatrix} + \begin{bmatrix} v_{2\alpha} & v_{2\beta} & v_{20} \end{bmatrix} \begin{bmatrix} 3/2 & 0 & 0 \\ 0 & 3/2 & 0 \\ 0 & 0 & 0 \end{bmatrix} \begin{bmatrix} i_{2\alpha} \\ i_{2\beta} \\ i_{20} \end{bmatrix}
$$

$$
= \frac{3}{2} \left[ \left( v_{1\alpha} i_{1\alpha} + v_{1\beta} i_{1\beta} \right) + \left( v_{2\alpha} i_{2\alpha} + v_{2\beta} i_{2\beta} \right) \right] + 3 \left( v_{10} i_{10} + v_{20} i_{20} \right).
$$
(56)

Como o sistema é equilibrado e não existe componente de sequência 0, em notação vetorial, tem-se

$$
P_T = \frac{3}{2} \text{Re} \left\{ \vec{v}_1 \vec{i}'_1 + \vec{v}_2 \vec{i}'_2 \right\},\tag{57}
$$

onde  $\vec{i'}_1$  representa complexo conjugado da corrente do estator, o mesmo sendo valido para demais variáveis, e sendo

$$
\vec{v}_1 = v_{1\alpha} + jv_{1\beta},\tag{58a}
$$

$$
\vec{v}_2 = v_{2\alpha} + jv_{2\beta},\tag{58b}
$$

$$
\vec{i}_1 = i_{1\alpha} + ji_{1\beta},\tag{58c}
$$

$$
\vec{i}_2 = i_{2\alpha} + ji_{2\beta}.\tag{58d}
$$

Com o mesmo processo realizado em [\(32\)](#page-20-2), o torque produzido será dado por

<span id="page-26-0"></span>
$$
T_{el} = \frac{3P}{2} \text{Re} \left\{ j \vec{\Psi}_1 \vec{i}_1 \right\}.
$$
 (59)

Como os termos de fluxo de dispersão não contribuem para geração de conjugado, [\(59\)](#page-26-0) pode ser reescrita como

$$
T_{el} = \frac{3P}{2} \text{Im} \left\{ \vec{i}_1 \vec{\Psi}'_1 \right\} = -\frac{3P}{2} \text{Im} \left\{ \vec{i}_2 \vec{\Psi}'_2 \right\} = \frac{3P}{2} \frac{L_m}{L_2} \text{Im} \left\{ \vec{i}_1 \vec{\Psi}'_2 \right\}. \tag{60}
$$

Resumidamente, o conjunto de equações que compõe o comportamento dinâmico da máquina de indução trifásica, com a aplicação da transformada  $\alpha\beta$  e notação fasorial, é

<span id="page-26-1"></span>
$$
\vec{v}_1 = R_1 \vec{i}_1 + \frac{d}{dt} \vec{\Psi}_1 + j \omega_\lambda \vec{\Psi}_1, \tag{61}
$$

<span id="page-26-2"></span>
$$
\vec{v}_2 = R_2 \vec{i}_2 + \frac{d}{dt} \vec{\Psi}_2 + j \left(\omega_\lambda - P\omega_{mec}\right) \vec{\Psi}_2,\tag{62}
$$

<span id="page-27-3"></span>
$$
\vec{\Psi}_1 = L_1 \vec{i}_1 + L_m \vec{i}_2,\tag{63}
$$

<span id="page-27-1"></span>
$$
\vec{\Psi}_2 = L_2 \vec{i}_2 + L_m \vec{i}_1,\tag{64}
$$

$$
\underline{\Psi}_H = L_H \left( \underline{i}_1 + \underline{i}_2 \right),\tag{65}
$$

$$
\frac{d}{dt}\omega_{mec} = \frac{1}{J}\left(T_{el} - B\,\omega_{mec} - T_{load}\right),\tag{66}
$$

<span id="page-27-2"></span>
$$
T_{el} = \frac{3P}{2} \frac{L_m}{L_2} \text{Im} \left\{ \vec{i}_1 \vec{\Psi}'_2 \right\}.
$$
 (67)

#### <span id="page-27-0"></span>**2.2 Controle por orientação de campo (FOC)**

O controle por orientação de campo objetiva desacoplar as grandezas que controlam fluxo e torque da MIT, possibilitando uma abordagem semelhante ao controle de uma MCC de excitação independente e proporcionando um controle de alto desempenho dinâmico para uma ampla faixa de velocidade.

Como citado na seção de modelagem dinâmica, as equações da MIT são referenciadas a um referencial apropriado, de forma que o sistema de equações esteja em sincronismo com o vetor de fluxo do referencial, ou seja, em sincronismo com o fluxo do rotor, do estator ou principal.

O sincronismo com o fluxo do rotor é considerado a maneira clássica de desenvolvimento do FOC [\(BLASCHKE,](#page-50-9) [1972;](#page-50-9) [VAS,](#page-50-5) [1998\)](#page-50-5); ela traz o desacoplamento do fluxo e do torque através da transformação das variáveis no plano  $\alpha\beta$  para o plano  $dq$ , mas tem como desvantagem a dependência com a constante de tempo do rotor, fortemente influenciada pela temperatura da MIT. O sincronismo com o fluxo do estator ou com o fluxo principal são abordagens possíveis, mas que necessitam de um circuito desacoplador, pois fluxo e torque não são automaticamente desacoplados [\(VAS,](#page-50-5) [1998\)](#page-50-5).

Utilizando o fluxo do rotor como referencial, ele pode ser mapeado de forma direta ou indireta. A forma direta ocorre através de sensores Hall, bobinas exploratórias ou técnicas de estimação e observação do fluxo, e da construção de um modelo do fluxo da MIT pelas equações de tensão e corrente, a fim de se obter a posição instantânea do fluxo. A forma indireta ocorre através da estimação da posição angular do rotor por um sensor de posição, o que leva a uma estimação do ângulo do rotor usando a relação entre escorregamento e velocidade angular elétrico do rotor. Essas duas formas diferenciam duas técnicas distintas de controle, o Controle por Orientação Direta de Campo, do inglês, *Indirect Field Oriented Control* (IFOC), e o Controle por Orientaçao Indireta de Campo, do inglês, *Direct Field Oriented Control* (DFOC) [\(OLIVEIRA,](#page-50-2) [2016;](#page-50-2) [PEREIRA,](#page-50-3) [2014\)](#page-50-3).

A técnica a ser utilizada será a técnica IFOC, que envolve a posição angular do rotor e necessita das grandezas da modelagem da MIT referidas ao fluxo do rotor. A referência das equações em relação ao fluxo do rotor ocorre através da transformação do sistemas disposto no plano  $\alpha\beta$  para o plano formado pelos eixos  $dq$ . Além disso, para que as saídas dos controladores sejam valores de tensão e corrente, o fluxo será representado pela grandeza corrente de magnetização, que possui mesmo sentido e direção que a anterior.

Essa transformação de  $\alpha\beta$  para  $dq$  ocorre em função do ângulo  $\rho$  que está entre o fasor do fluxo do rotor e o eixo  $\alpha$  parado [\(VAS,](#page-50-5) [1998;](#page-50-5) [TRZYNADLOWSKI,](#page-50-7) [1994\)](#page-50-7), sendo esse ângulo a posição angular do rotor, como na Figura [4.](#page-28-0)

<span id="page-28-0"></span>**Figura 4 – Eixos para referencial no estator, rotor e fluxo do rotor, e representação das grandezas tensão no estator, corrente do estator e corrente de magnetização do rotor.**

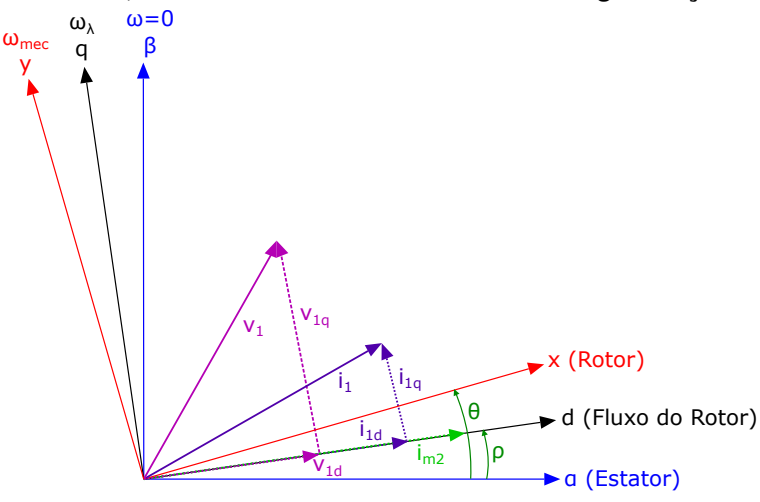

**Fonte: Autoria própria (2022).**

A matriz de transformação  $\alpha\beta$  para  $dq$  para uma grandeza genérica é

$$
\begin{bmatrix} x_d \\ x_q \end{bmatrix} = \begin{bmatrix} \cos(\rho) & \sin(\rho) \\ -\sin(\rho) & \cos(\rho) \end{bmatrix} \begin{bmatrix} x_\alpha \\ x_\beta \end{bmatrix}.
$$
 (68)

Sendo  $\omega_{m2}$  a velocidade do fluxo do rotor, obtida como

$$
\omega_{m2} = \frac{d}{dt} \rho. \tag{69}
$$

Com [\(64\)](#page-27-1),  $L_2 = L_m + L_{\sigma 2}$  e  $\sigma_2 = L_{\sigma 2}/L_m$ , [\(67\)](#page-27-2) pode ser reescrita como

<span id="page-28-1"></span>
$$
T_{el} = \frac{3P}{2} \frac{L_m}{L_2} \text{Im} \left\{ \vec{i}_1 \left( L_2 \vec{i}_2 + L_m \vec{i}_1 \right)' \right\} = \frac{3P}{2} \frac{L_m^2}{L_2} \text{Im} \left\{ \vec{i}_1 \left[ \vec{i}_1 + \left( 1 + \sigma_2 \right) \vec{i}_2 \right]' \right\}.
$$
 (70)

A equação [\(70\)](#page-28-1) pode ser reescrita como

<span id="page-29-1"></span>
$$
T_{el} = \frac{3P}{2} L_1 \left( 1 - \sigma \right) \text{Im} \left\{ \vec{i}_2 \vec{i}_{m2} \right\},\tag{71}
$$

com o coeficiente de dispersão  $\sigma = 1 - L_m^2/(L_1L_2)$  e a corrente de magnetização do fluxo do rotor  $\vec{i}_{m2}$ , responsável pela produção de fluxo do rotor, sendo

$$
\vec{i}_{m2} = \vec{i}_1 + \left(1 + \sigma_2\right)\vec{i}_2 = i_{m2},\tag{72}
$$

e

$$
\vec{\Psi}_2 = L_m \vec{i}_{m2}.\tag{73}
$$

A Figura [4](#page-28-0) demonstra a disposição desse vetor no plano com o fluxo do rotor como referencial. A corrente de magnetização do fluxo do rotor, no plano complexo com o fluxo do rotor como referencial, será formada apenas pela componente real, o eixo direto  $d$ , sendo  $i_{m2q} = 0$ . Assim

$$
\vec{i}_{m2} = i_{m2d} + ji_{m2q} = i_{m2d} + j0 = \vec{i}_1 + \left(1 + \sigma_2\right)\vec{i}_2.
$$
 (74)

Decompondo nas componentes do plano complexo os termos  $\vec{i}_1$  e  $\vec{i}_2$ , obtém-se

<span id="page-29-0"></span>
$$
\vec{i}_{m2} = (i_{1d} + ji_{1q}) + (1 + \sigma_2) (i_{2d} + ji_{2q}).
$$
\n(75)

Isolando as correntes do rotor

$$
i_{2d} = \frac{1}{\left(1 + \sigma_2\right)} \left(i_{m2} - i_{1d}\right),\tag{76a}
$$

$$
i_{2q} = -\frac{1}{\left(1 + \sigma_2\right)} i_{1q}.
$$
 (76b)

Substituindo em [\(61\)](#page-26-1) a equação [\(63\)](#page-27-3) e a corrente do estator em função de  $dq$ , obtém-se uma equação de  $\vec{i}_1$  com as variáveis  $i_{1d},$   $i_{1q}$  e  $i_{m2}.$  Isolando a componente real e a componente imaginária de  $\vec{i}_1$ , obtém-se

<span id="page-29-2"></span>
$$
\frac{d}{dt}i_{1d} = \frac{v_{1d}}{\sigma L_1} - \frac{i_{1d}}{\sigma T_1} + \omega_{m2} i_{1q} - \frac{\left(1 - \sigma\right)}{\sigma} \frac{d}{dt} i_{m2},\tag{77}
$$

<span id="page-29-3"></span>
$$
\frac{d}{dt}i_{1q} = \frac{v_{1q}}{\sigma L_1} - \frac{i_{1q}}{\sigma T_1} - \omega_{m2} i_{1d} - \frac{\left(1 - \sigma\right)}{\sigma} \omega_{m2} i_{m2},\tag{78}
$$

sendo  $T_1 = L_1/R_1$  e  $\omega_{\lambda} = \omega_{m2}$ , pois o referencial genérico é o fluxo do rotor.

Realizando o mesmo processo para [\(62\)](#page-26-2), obtém-se

<span id="page-30-1"></span>
$$
\frac{d}{dt}i_{m2} = -\frac{1}{T_2}\left(i_{m2} - i_{1d}\right),\tag{79}
$$

<span id="page-30-2"></span>
$$
\omega_{m2} = \frac{d}{dt}\rho = \frac{1}{T_1} \frac{i_{1q}}{i_{m2}} + P \omega_{mec},
$$
  
\n
$$
\omega_{m2} = \omega_{esc} + P \omega_{mec},
$$
\n(80)

sendo  $T_2 = L_2/R_2$  e  $\omega_{esc}$  a frequência do escorregamento.

Substituindo [\(75\)](#page-29-0) em [\(71\)](#page-29-1), a equação do torque pode ser reescrita como

<span id="page-30-0"></span>
$$
T_{el} = \frac{3P}{2} L_1 \left( 1 - \sigma \right) i_{m2} i_{1q} = K_\omega i_{m2} i_{1q}, \tag{81}
$$

como  $K_{\omega} = (3/2)PL_1 \left( 1 - \sigma \right).$ 

Em [\(81\)](#page-30-0), é possível visualizar que o torque eletromagnético é proporcional à corrente de magnetização do fluxo do rotor e à corrente de quadratura do estator. Assim, o controlador FOC propõe manter constante a corrente de magnetização do fluxo do rotor para que o torque seja proporcional à corrente do estator. Através de  $i_{1d}$  é possível controlar o fluxo da MIT, e através de  $i_{1q}$  é possível controlador o torque, o que leva ao desacoplamento dessas duas grandezas.

As equações diferenciais que representam a dinâmica da máquina de indução trifásica ainda incluem a equação de torque mecânico que já foi apresentada, sendo ela

<span id="page-30-3"></span>
$$
\frac{d}{dt}\omega_{mec} = \frac{1}{J}(T_{el} - B\omega_{mec} - T_{load}).
$$
\n(82)

Aplicando transformada de Laplace no conjunto de equações formado por [\(77\)](#page-29-2), [\(78\)](#page-29-3), [\(79\)](#page-30-1), [\(80\)](#page-30-2) e [\(82\)](#page-30-3), é possível obter o modelo dinâmico da máquina de indução trifásica em espaços de estados, apresentado na equação [\(83\)](#page-31-0)

<span id="page-31-0"></span>
$$
\begin{bmatrix}\ni_{1d} \\
i_{1d} \\
i_{1q} \\
i_{1m} \\
i_{m} \\
i_{m} \\
i_{m} \\
i_{m} \\
i_{m} \\
i_{m} \\
i_{m} \\
\end{bmatrix} = \begin{bmatrix}\n\frac{-1}{\sigma T_{1}} - \frac{(1-\sigma)}{\sigma T_{2}} & P\omega_{mec} + \frac{i_{1d}}{T_{2i_{m2}}} & \frac{(1-\sigma)}{\sigma T_{2}} \\
-P\omega_{mec} - \frac{i_{1d}}{T_{2i_{m2}}} & \frac{-1}{\sigma T_{1}} & \frac{-(1-\sigma)}{\sigma} \left(\frac{i_{1d}}{T_{2i_{m2}}} + P\omega_{mec}\right) & 0 & 0 \\
0 & \frac{1}{T_{2}} & 0 & \frac{-1}{T_{2}} & 0 & 0 \\
0 & \frac{1}{T_{2i_{m2}}} & 0 & 0 & P \\
0 & 0 & 0 & 0 & -B \\
0 & 0 & 0 & 0 & 0\n\end{bmatrix}
$$
\n
$$
\begin{bmatrix}\ni_{1d} \\
i_{1d} \\
i_{1r} \\
i_{1r} \\
i_{1r} \\
i_{1r} \\
i_{1r} \\
i_{1r} \\
i_{1r} \\
i_{1r} \\
i_{1r} \\
i_{1r} \\
i_{1r} \\
i_{1r} \\
i_{1r} \\
i_{1r} \\
i_{1r} \\
i_{1r} \\
i_{1r} \\
i_{1r} \\
i_{1r} \\
i_{1r} \\
i_{1r} \\
i_{1r} \\
i_{1r} \\
i_{1r} \\
i_{1r} \\
i_{1r} \\
i_{1r} \\
i_{1r} \\
i_{1r} \\
i_{1r} \\
i_{1r} \\
i_{1r} \\
i_{1r} \\
i_{1r} \\
i_{1r} \\
i_{1r} \\
i_{1r} \\
i_{1r} \\
i_{1r} \\
i_{1r} \\
i_{1r} \\
i_{1r} \\
i_{1r} \\
i_{1r} \\
i_{1r} \\
i_{1r} \\
i_{1r} \\
i_{1r} \\
i_{1r} \\
i_{1r} \\
i_{1r} \\
i_{1r} \\
i_{1r} \\
i_{1r} \\
i_{1r} \\
i_{1r} \\
i_{1r} \\
i_{1r} \\
i_{1r} \\
i_{1r} \\
i_{1r} \\
i_{1r} \\
i_{1r} \\
i_{1r} \\
i_{1r} \\
i_{1r} \\
i_{1r} \\
i_{1r} \\
i_{1r} \\
i_{1r
$$

A Figura [5](#page-32-0) demonstra como as grandezas da MIT com referencial no fluxo do rotor estão relacionadas entre si.

A estratégia de controle IFOC irá atuar nas grandezas da representação em espaços de estado da MIT, ou seja, sobre as correntes de eixo direto e quadratura do estator, a corrente de magnetização e a velocidade da máquina, através da inserção de controladores, como está representado na Figura [6.](#page-33-0)

o símbolo \* indica valores de referência.

O controle entre  $i_{m2}$  e  $i_{1d}$  será suprimido nessa etapa, pois seu principalmente efeito ocorre no transitório da máquina e o interesse desse trabalho é o regime permanente. O Diagrama ficará conforme Figura [7.](#page-33-1)

Os controladores posteriores a  $i_{1d}$  e  $i_{1q}$  serão iguais dada a mesma natureza de operação elétrica na corrente da máquina.

O modelo de controlador que será utilizado nos controladores será o modelo Proporcional-Integrador (PI), que tem formato genérico conforme equação [\(84\)](#page-31-1).

<span id="page-31-1"></span>
$$
C(s) = \frac{U(s)}{E(s)} = K_p + \frac{K_i}{s}
$$
 (84)

sendo  $K_p$  o valor do ganho proporcional do controlador,  $K_i$  do ganho integrador e s a representação que o controlador está no domínio da frequência. Como a implementação será realizada em um algoritmo computacional, será utilizado o formato digital do controlador PI, que possui equação definida em [\(85\)](#page-31-2) [\(DORF; BISHOP,](#page-50-11) [2016\)](#page-50-11).

<span id="page-31-2"></span>
$$
K = K_{(t-1)} + K_p \cdot (e - e_{(t-1)}) + T \cdot K_i \cdot e \tag{85}
$$

<span id="page-32-0"></span>**Figura 5 – Diagrama de blocos da modelagem dinâmica da máquina de indução trifásica com referencial no fluxo do rotor.**

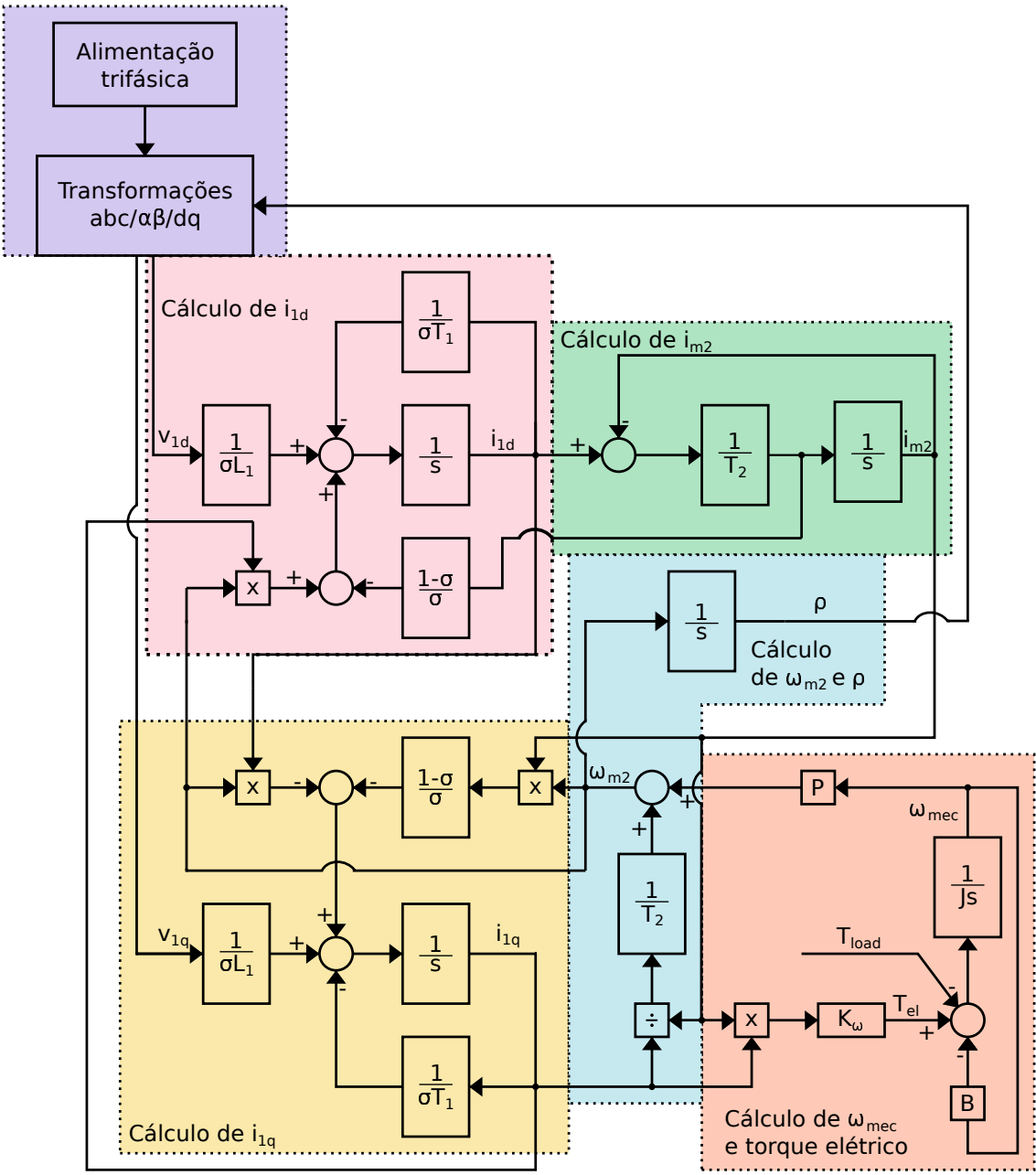

**Fonte: Autoria própria (2022).**

sendo T o período de amostragem, e o erro (diferença entre entre a referência e o *feedback*) que está entrando no controle e o termo  $(t - 1)$  referente a amostra anterior daquela variável, ou seja, valor anterior do controle para  $K_{(t-1)}$  e valor anterior do erro para  $e_{(t-1)}$ .

<span id="page-33-0"></span>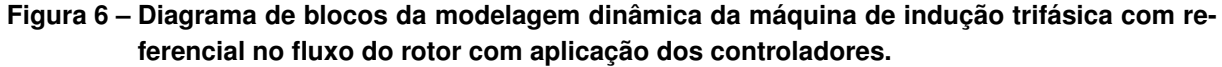

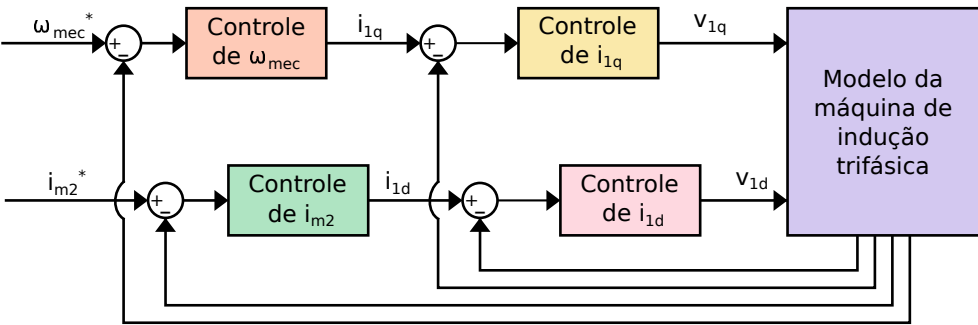

**Fonte: Autoria própria (2022).**

<span id="page-33-1"></span>**Figura 7 – Diagrama de blocos da modelagem dinâmica da máquina de indução trifásica com referencial no fluxo do rotor com aplicação dos controladores.**

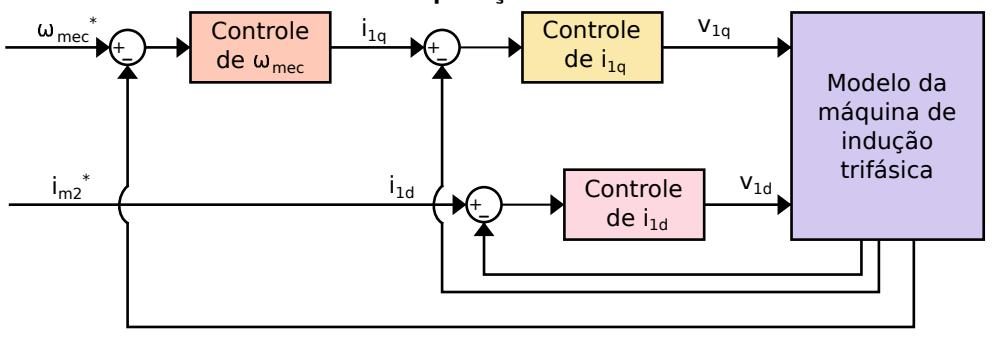

**Fonte: Autoria própria (2022).**

## <span id="page-34-0"></span>**3 MATERIAIS E MÉTODOS**

A modelagem da máquina de indução através de equações diferenciais apresentada na seção [2](#page-12-0) será validada através de simulações realizadas no *software* MATLAB, através da ferramenta *Simulink* e sua *toolbox SimPowerSystems*, que possibilita a construção do modelo em diagrama de blocos e sua simulação, e da função ODE45, também do MATLAB, que utiliza o método numérico denominado de Dormand-Prince para resolução de equações diferenciais, sendo uma fusão dos métodos de Runge-Kutta de quarta e quinta ordem.

Para a simulação, foram admitidos valores próximos aos de máquinas reais para as grandezas físicas da máquina de indução, como resistência de estator, indutância de rotor, entre outros. Esses valores são obtidos através de medições de máquinas reais ou de ensaios, como ensaio a vazio, ensaio de rotor bloqueado, etc. A validação ocorreu através de ensaios da máquina operando em vazio e da máquina operando com adição de torque de carga durante a simulação; os detalhes de cada ensaio serão explanados conforme os resultados forem apresentados.

A validação do comportamento da máquina com um controlador adicionado ocorrerá também através da ferramenta *Simulink*, com os mesmos valores para as grandezas utilizadas na validação da modelagem dinâmica e a mesma bateria de ensaios. Os resultados em ambos os casos serão comparados com o comportamento esperado da MIT.

#### <span id="page-35-0"></span>**4 RESULTADOS**

#### <span id="page-35-1"></span>**4.1 RESULTADOS OBTIDOS**

#### <span id="page-35-2"></span>4.1.1 Sem controlador

A simulação do modelo construído da MIT sem a inclusão de um controlador específico ocorreu como previsto na seção [3.](#page-34-0) Os resultados que serão avaliados são as grandezas de interesse torque e velocidade da MIT operando como motor.

Foram utilizados dois métodos análogos de simulação: através de um código de resolução de equações diferenciais ordinárias pela função do MATLAB ODE45 e através da construção de um circuito no *environment Simulink* do MATLAB. Os resultados em ambos os casos foram os mesmos, pois se tratam da mesma equação de espaços de estado, [\(83\)](#page-31-0), representada pelo diagrama [5.](#page-32-0) Os parâmetros utilizados para a simulação estão representados na tabela [1.](#page-35-3)

<span id="page-35-3"></span>

| Grandeza                           | Símbolo na<br>simulação | Valor                          | Unidade                    |
|------------------------------------|-------------------------|--------------------------------|----------------------------|
| Indutância mútua                   | Lm                      | 0,1854                         | н                          |
| Resistência do estator             | R1                      | 0.9174                         | Ω                          |
| Indutância do estator              | L1                      | 0,190873                       | н                          |
| Constante de tempo do estator      | T1                      | L1/R1                          | S                          |
| Resistência do rotor               | R <sub>2</sub>          | 0,6258                         | Ω                          |
| Indutância do rotor                | $\mathsf{L}2$           | 0,190873                       | н                          |
| Constante de tempo do rotor        | T2                      | L <sub>2</sub> /R <sub>2</sub> | S                          |
| Momento de inércia                 | J                       | 0,05                           | kg·m <sup>2</sup>          |
| Coeficiente de atrito viscoso      | В                       | 0,005879                       | N $\cdot$ s/m <sup>2</sup> |
| Magnitude da tensão de alimentação | П                       | 575 $\cdot\sqrt{2}/\sqrt{3}$   | V                          |
| Número de par de polos             | P                       | 2                              |                            |
| Torque da carga                    | Tload                   | 0 ou 57,745                    | $N \cdot m$                |
| Coeficiente de dispersão           | $\sigma$                | 0,0565                         |                            |

**Tabela 1 – Parâmetros utilizados na simulação da modelagem da MIT**

**Fonte: Autoria própria (2021).**

A partida escolhida para o motor foi uma rampa de tensão que simulava a ação de um *soft starter* para evitar que a máquina sofresse um *stall*. As Figuras [8](#page-36-0) e [9](#page-36-1) mostram os componentes utilizados para a simulação no *software*, sendo a primeira Figura referente às transformações  $\alpha\beta$  e  $dq$  das tensões de alimentação e a segunda referente a construção do modelo em espaços de estado.

Os códigos utilizados para a simulação no MATLAB estão disponíveis no apêndice [A.](#page-51-0)

As Figuras [10](#page-37-0) e [11](#page-37-1) mostram o comportamento do torque e da velocidade da máquina para a operação como motor sem carga.

<span id="page-36-0"></span>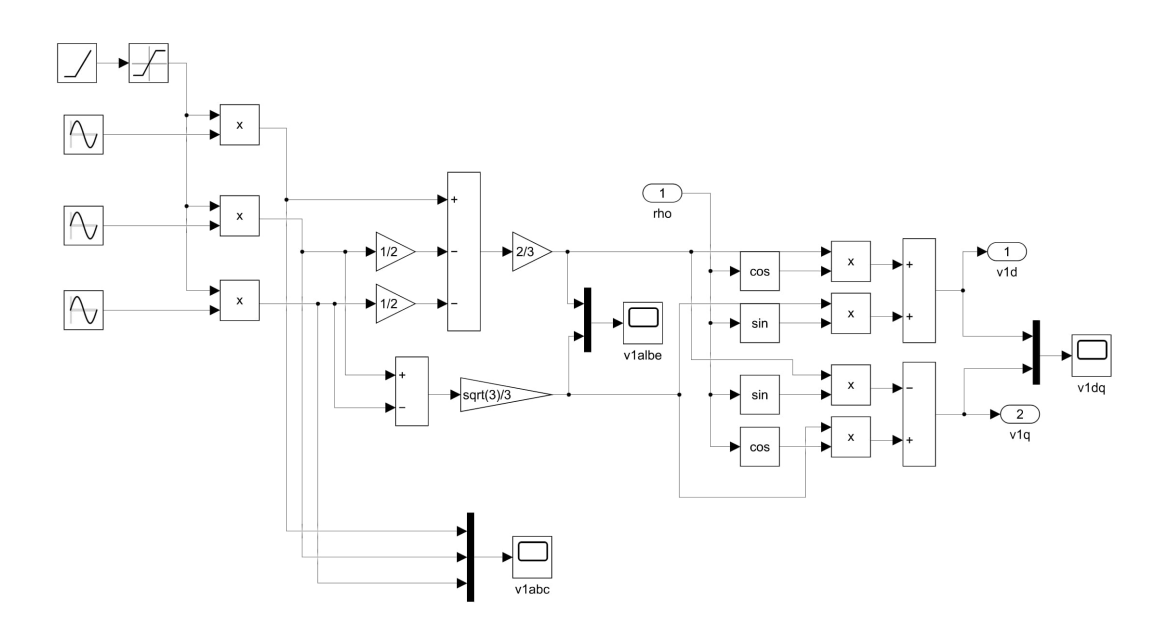

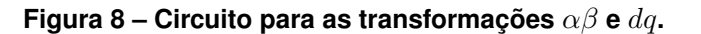

**Fonte: Autoria própria (2022).**

**Figura 9 – Circuito para a simulação das equações em espaço de estado.**

<span id="page-36-1"></span>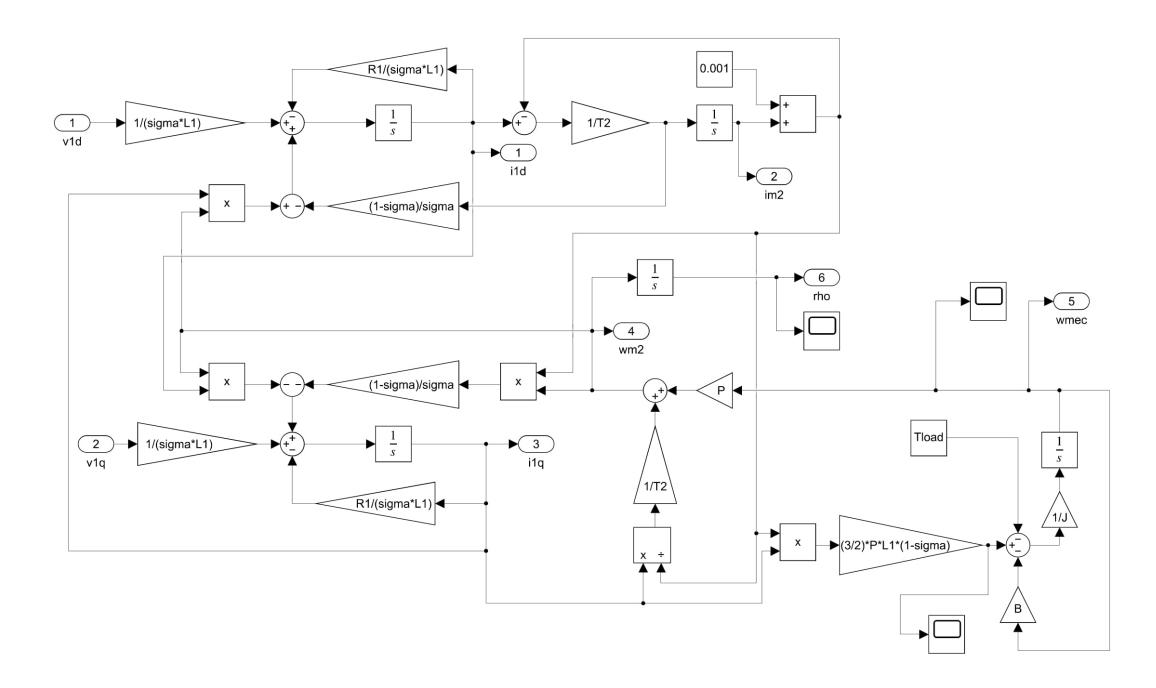

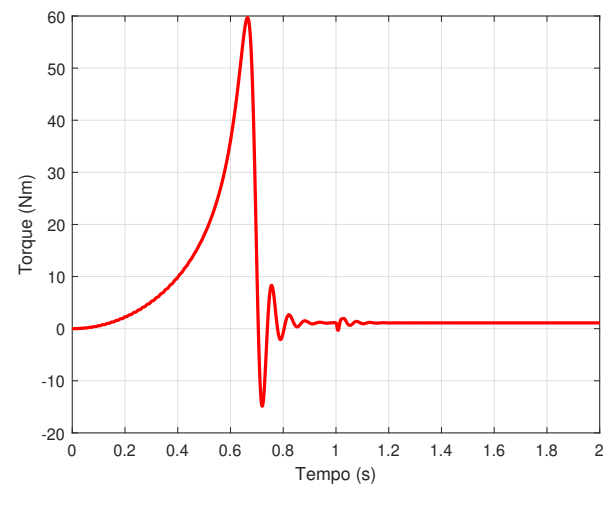

<span id="page-37-0"></span>**Figura 10 – Gráfico de torque no eixo do motor de indução trifásico sem carga.**

**Fonte: Autoria própria (2022).**

<span id="page-37-1"></span>**Figura 11 – Gráfico de velocidade mecânica do motor de indução trifásico sem carga.**

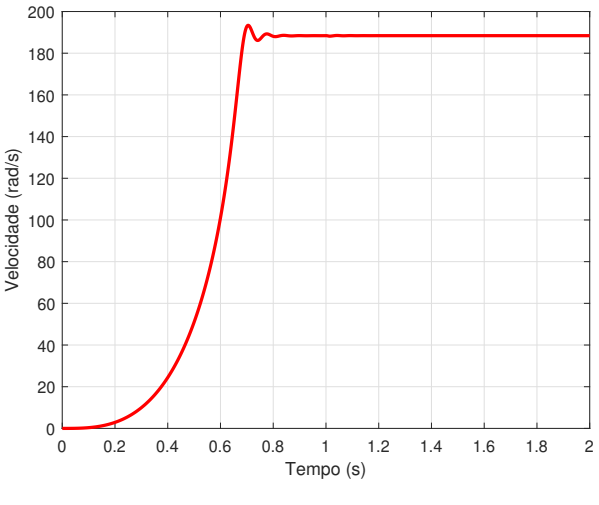

**Fonte: Autoria própria (2022).**

As Figuras [12](#page-38-1) e [13](#page-38-2) mostram o comportamento do torque e da velocidade da máquina para a operação como motor com o acoplamento de um carga de 57,745 Nm acontecendo 1 segundo após o início da simulação.

Em ambos os casos a velocidade mecânica do motor se estabilizou em torno do valor de 188,5 rad/s, o intervalo esperado considerando uma alimentação com frequência de 60 Hz e sendo a máquina de 2 pares de polos. A velocidade que o motor estabiliza com carga é um pouco menor que a velocidade do motor sem carga devido ao escorregamento. O torque no eixo também corresponde ao comportamento esperado, se estabilizando em torno de zero quando a máquina opera sem carga e em torno do valor do torque de carga quando ocorreu o acoplamento da carga.

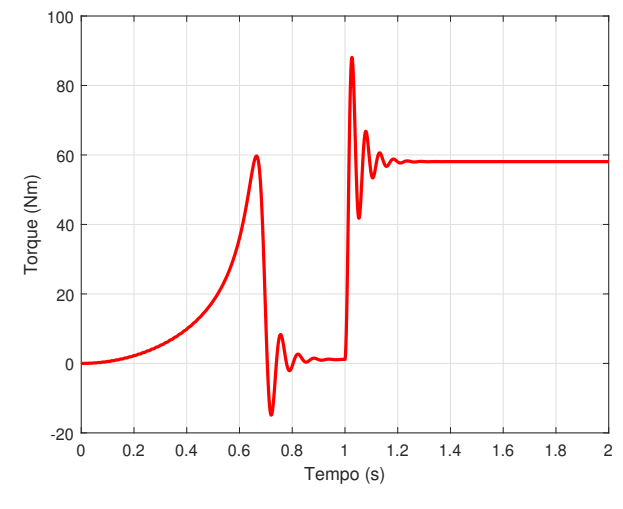

<span id="page-38-1"></span>**Figura 12 – Gráfico de torque no eixo do motor de indução trifásico com carga.**

**Fonte: Autoria própria (2022).**

<span id="page-38-2"></span>**Figura 13 – Gráfico de velocidade mecânica do motor de indução trifásico com carga.**

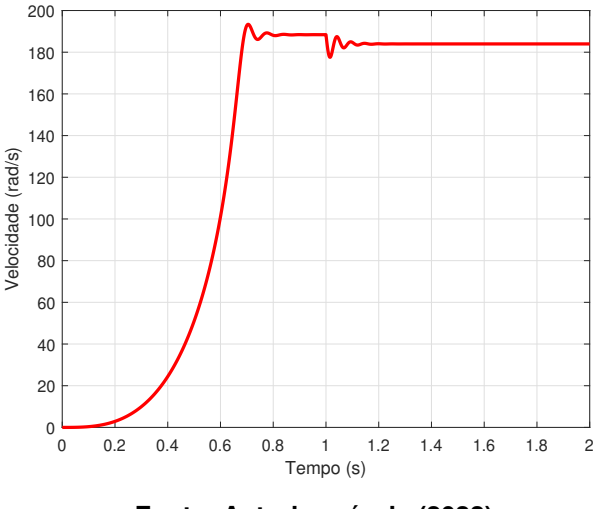

**Fonte: Autoria própria (2022).**

#### <span id="page-38-0"></span>4.1.2 Com controlador

Foi optado por realizar a aplicação dos controladores através do código do MATLAB utilizando a função ODE45 para a resolução das equações diferenciais que demonstram o comportamento da máquina. Como se trata de um algoritmo, a aplicação do controle se dará de maneira discreta (ou digital) e não contínua, como já foi citado. Assim o controlador aplicado será conforme definido em [\(85\)](#page-31-2).

Conforme Figuras [6](#page-33-0) e [7,](#page-33-1) erro para o controle de  $\omega_{mec}$  será a diferença entre o valor de referência para a velocidade mecânica, que será o valor desejado para a velocidade, e o valor de velocidade mecânica fornecido como variável de espaços de estado pelo modelo. O erro do controle de  $i_{1q}$  será a diferença entre a saída do controle de  $\omega_{mec}$  e o valor obtido pelo modelo de  $i_{1q}$ . O controle de  $i_{m2}$  será suprimido, ou seja, não será calculado erro entre  $i_{m2}$  de referência

e  $i_{m2}$  obtido pela planta. O erro do controle de  $i_{1d}$  será obtido como a diferença do valor de referência de  $i_{m2}$  e o valor obtido pelo modelo de  $i_{1d}$ .

Com o modelo apresentado em espaços de estado, é possível encontrar as funções de transferência de cada um dos controladores e então aplicar técnicas clássicas de controle como alocação de polos ou análise da resposta em frequência para definir matematicamente os ganhos dos controladores; esse estudo mais aprofundando do controlador da máquina não era o foco desse trabalho, por isso os valores foram obtidos experimentalmente. O mesmo ocorreu para outros valores utilizados na simulação, como o período para a discretização do controle e os valores máximo e mínimo dos controles digitais.

O período utilizado foi de  $10^{-4}$  s. O controle de  $\omega_{mec}$  possui ganho proporcional de 15 e ganho integrador de 500, já os controles de  $i_{1d}$  e  $i_{1g}$ , que são iguais, possuem ganho proporcional de 20 e ganho integrador de 2000. Os valores máximo e mínimo para a saída do controle de velocidade foram 70 e -70, enquanto para os controles de  $i_{1d}$  e  $i_{1q}$  foram de 300 a -300. Os valores limites do controle de velocidade foram baseados na carga máxima da máquina, 57,745 Nm, considerado um valor superior.

Para a simulação, foi considerada a mesma máquina das simulações anteriores. O controle inicia considerando a velocidade de referência como nula, nesse ponto ele está apenas simulando a magnetização da máquina e garantindo que a corrente de magnetização chegue no valor de referência definido, de 2 A. Após 1,5 s, o controle começa a considerar o valor de referência diferente de nulo e igual a referência definida. A partida simulando a ação de um *soft starter* foi suprimida, pois o próprio sistema de controle impõe condições máximas de operação para a máquina.

A primeira simulação ocorreu considerando uma velocidade de referência de 1000 RPM (104,7198 rad/s), sem adição de carga externa. As Figuras [15](#page-40-0) e [14](#page-40-1) representam, respectivamente, o comportamento do torque e da velocidade da MIT. As Figuras [16,](#page-41-0) [17](#page-41-1) e [18](#page-42-0) representam as correntes da máquina.

A segunda simulação considerou a mesma velocidade de referência iniciando em 1,5 s, com adição de uma carga aos 3 s de simulação de valor 57,745 Nm. As Figuras [20](#page-43-0) e [19](#page-42-1) representam, respectivamente, o comportamento do torque e da velocidade da MIT. As Figuras [16,](#page-41-0) [17](#page-41-1) e [18](#page-42-0) representam as correntes da máquina.

A terceira simulação considerou a mesma velocidade de referência iniciando em 1,5 s, com adição de uma carga aos 3 s de simulação de valor 57,745 Nm e essa carga sendo retirada aos 4 s. As Figuras [25](#page-45-0) e [24](#page-45-1) representam, respectivamente, o comportamento do torque e da velocidade da MIT. As Figuras [26,](#page-46-0) [27](#page-46-1) e [28](#page-47-0) representam as correntes da máquina.

Em todas as simulações os resultados se demostraram semelhantes com o comportamento apresentado pelo código sem controlador e com o comportamento real esperado da MIT.

A máquina passa por períodos de transição enquanto está acelerando e desacelerando; os transitórios depois que o controle atualiza o valor da velocidade de referência (após 1,5 s)

<span id="page-40-1"></span>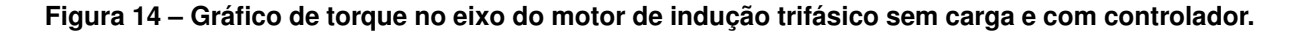

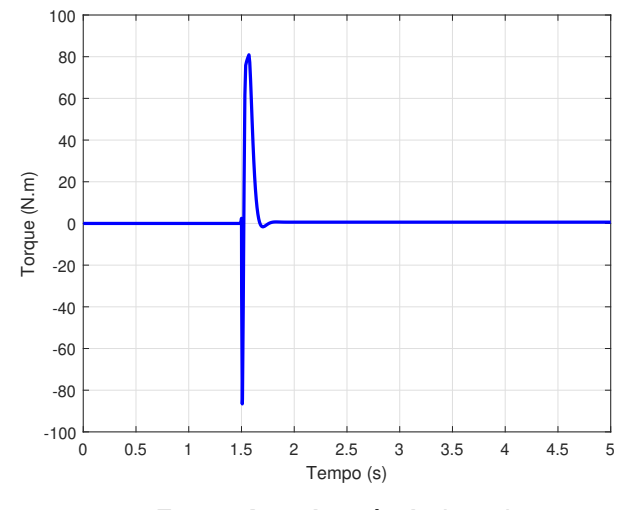

**Fonte: Autoria própria (2022).**

<span id="page-40-0"></span>**Figura 15 – Gráfico de velocidade mecânica do motor de indução trifásico sem carga e com controlador.**

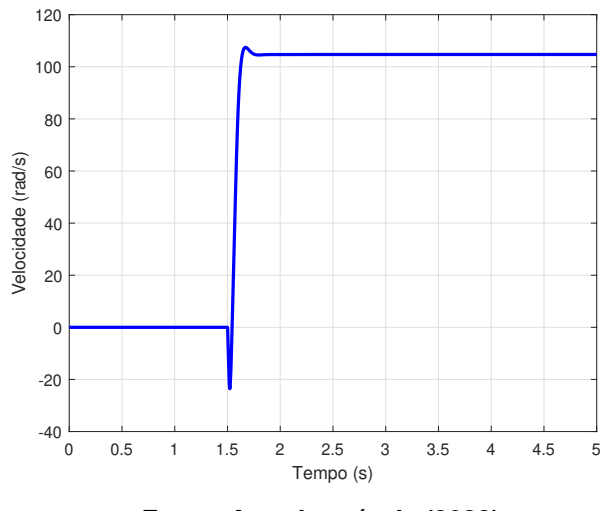

**Fonte: Autoria própria (2022).**

tendem a ser mais rápidos, com menos oscilação e menos *overshoot* devido à ação de controle, o que é possível ser visualizado comparando as Figuras que representam o torque sem carga sem controle [\(10\)](#page-37-0) e com o controle [\(14\)](#page-40-1) ou as Figuras que representam velocidade com carga e sem controle [\(13\)](#page-38-2) e com carga e com controle [\(20\)](#page-43-0).

Nas Figuras [24](#page-45-1) e [25](#page-45-0) é possível visualizar que o controle atua na máquina quando ocorrem mudanças no torque de carga, sem ocorrência de altos valores de *overshoot* e de maneira rápida, considerando que é uma planta física. As Figuras de corrente demonstram o comportamento transitório da máquina ocorrendo rapidamente e em seguida se estabilizando em regime, sendo então a corrente de eixo direto igual a corrente de magnetização e igual a 2 A, o valor de referência. Outro ponto importante é que o efeito do escorregamento não é tão visível na velocidade final da MIT quando comparado com as simulações sem controle. O erro em regime

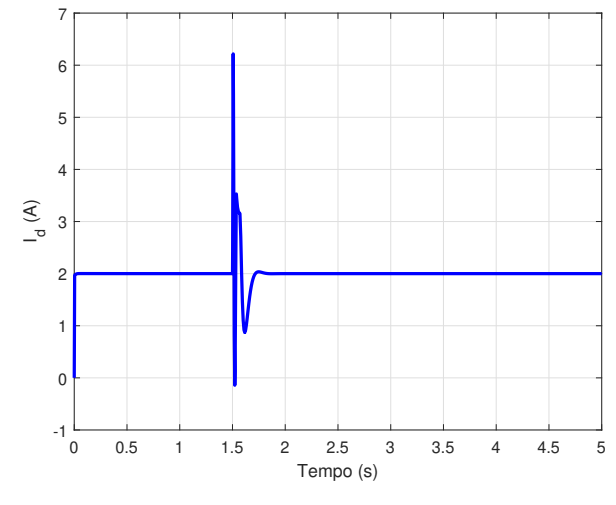

<span id="page-41-0"></span>**Figura 16 – Gráfico da corrente de eixo direto do motor de indução trifásico sem carga e com controlador.**

**Fonte: Autoria própria (2022).**

<span id="page-41-1"></span>**Figura 17 – Gráfico da corrente de eixo quadratura do motor de indução trifásico sem carga e com controlador.**

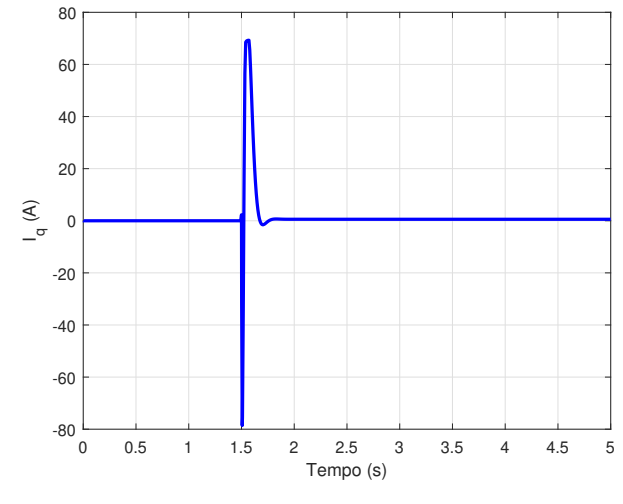

**Fonte: Autoria própria (2022).**

<span id="page-42-0"></span>**Figura 18 – Gráfico da corrente de magnetização do motor de indução trifásico sem carga e com controlador.**

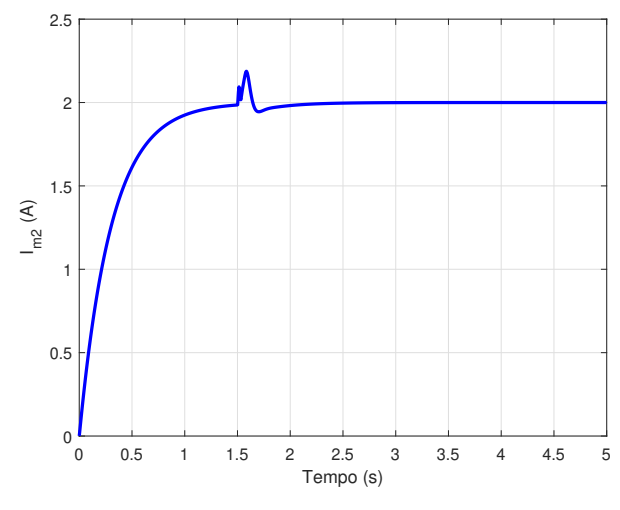

**Fonte: Autoria própria (2022).**

<span id="page-42-1"></span>**Figura 19 – Gráfico de torque no eixo do motor de indução trifásico com carga e com controlador.**

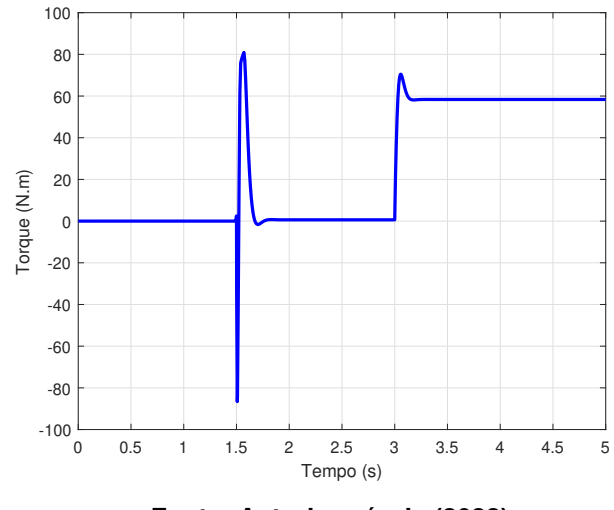

**Fonte: Autoria própria (2022).**

da velocidade é nulo, devido à ação do integrador; o erro do torque não é nulo devido às perdas que ocorrem no sistema. Além disso, é visível a semelhança entre os gráficos de torque e corrente de eixo quadratura, em concordância com a modelagem que indicava que a corrente de eixo quadratura é responsável pelo controle do torque.

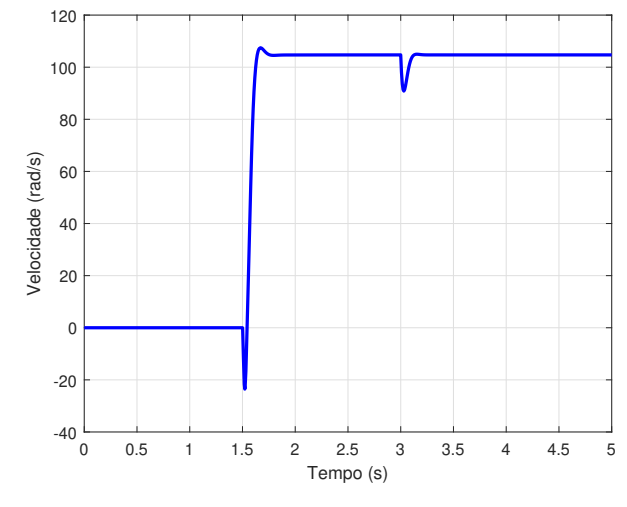

<span id="page-43-0"></span>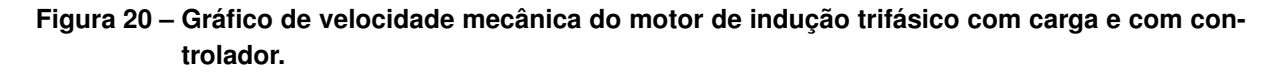

**Fonte: Autoria própria (2022).**

**Figura 21 – Gráfico da corrente de eixo direto do motor de indução trifásico com carga e com controlador.**

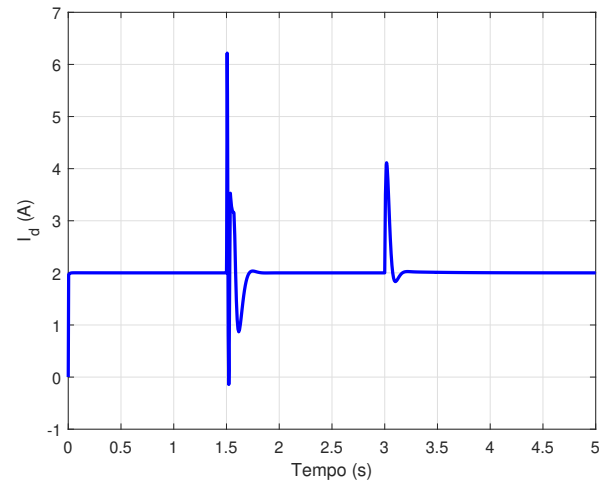

**Fonte: Autoria própria (2022).**

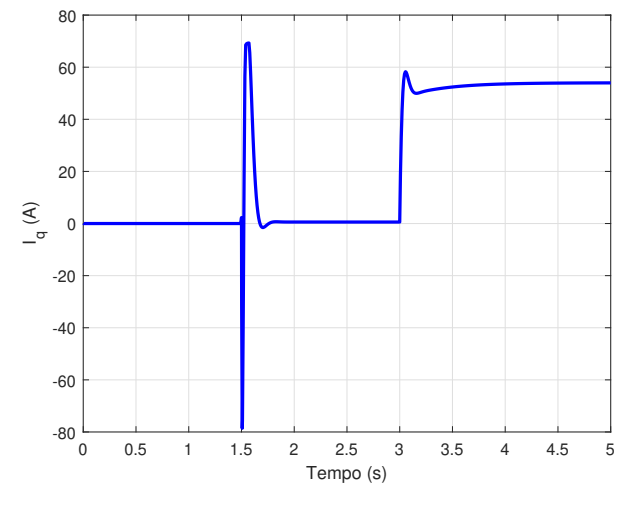

**Figura 22 – Gráfico da corrente de eixo quadratura do motor de indução trifásico com carga e com controlador.**

**Fonte: Autoria própria (2022).**

**Figura 23 – Gráfico da corrente de magnetização do motor de indução trifásico com carga e com controlador.**

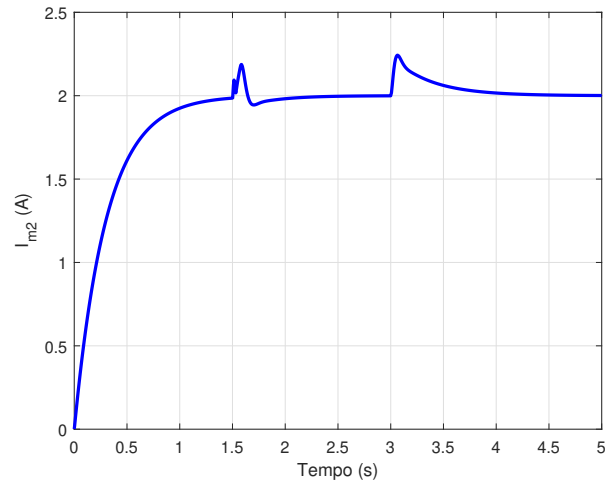

**Fonte: Autoria própria (2022).**

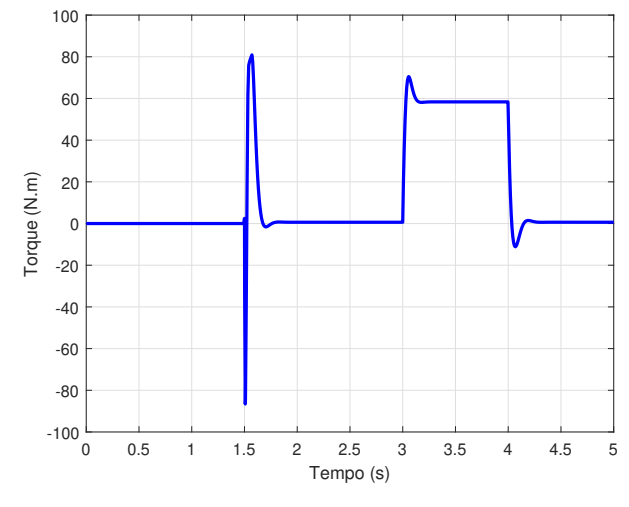

<span id="page-45-1"></span>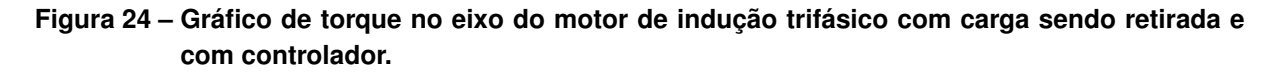

**Fonte: Autoria própria (2022).**

<span id="page-45-0"></span>**Figura 25 – Gráfico de velocidade mecânica do motor de indução trifásico com carga sendo retirada e com controlador.**

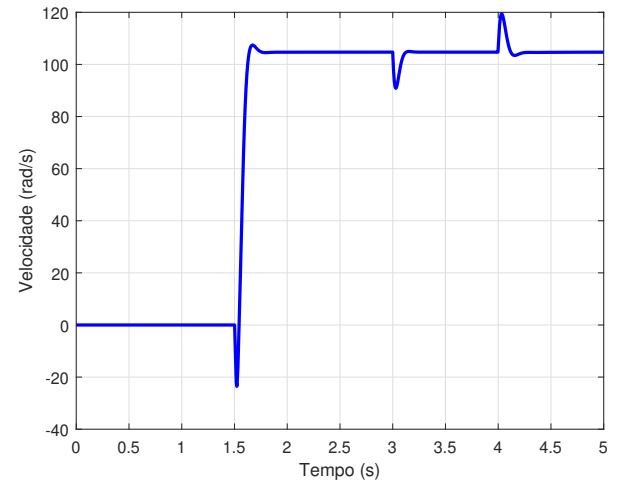

**Fonte: Autoria própria (2022).**

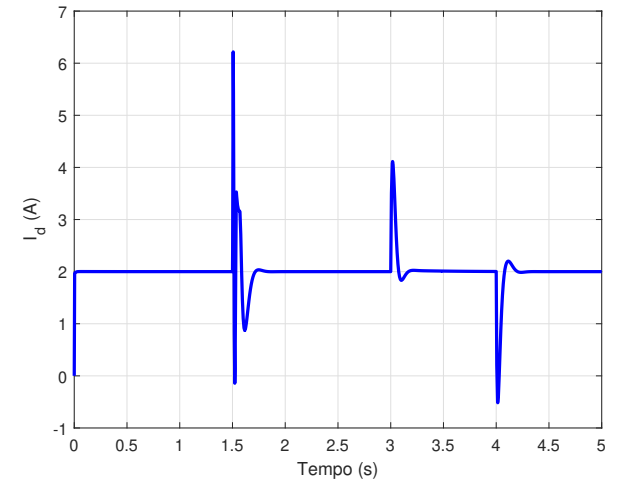

<span id="page-46-0"></span>**Figura 26 – Gráfico da corrente de eixo direto do motor de indução trifásico com carga sendo retirada e com controlador.**

**Fonte: Autoria própria (2022).**

<span id="page-46-1"></span>**Figura 27 – Gráfico da corrente de eixo quadratura do motor de indução trifásico com carga sendo retirada e com controlador.**

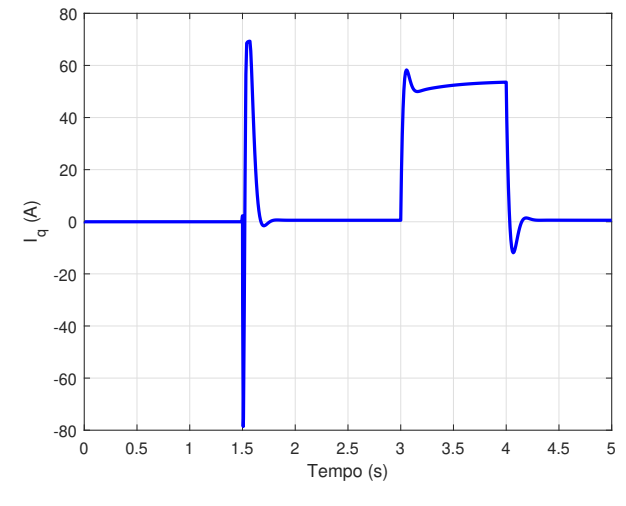

**Fonte: Autoria própria (2022).**

<span id="page-47-0"></span>**Figura 28 – Gráfico da corrente de magnetização do motor de indução trifásico com carga sendo retirada e com controlador.**

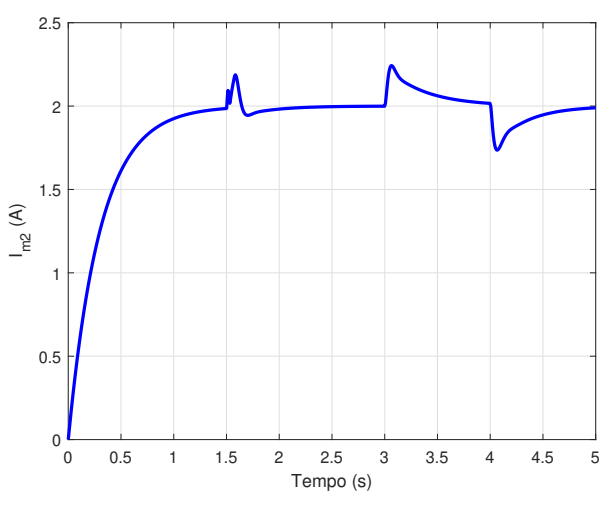

**Fonte: Autoria própria (2022).**

#### <span id="page-48-0"></span>**5 CONCLUSÃO**

O objetivo geral do trabalho foi obter a modelagem matemática da máquina de indução trifásica possibilitando o controle de velocidade através de técnicas convencionais de controle, sendo a escolhida a de controladores Proporcional-Integrador. A aplicação desse controle só foi possível pela utilização da transformação ortogonal  $\alpha\beta$  na modelagem fasorial da MIT e pelo uso da teoria de controle por orientação indireta do campo magnético da máquina (IFOC); em conjunto, essas teorias trazem o desacoplamento das grandezas responsáveis pelo torque e fluxo da máquina, possibilitando que a MIT seja controlada de maneira semelhante ao controle de uma máquina de corrente-contínua, ou seja, através de controladores PI.

O desenvolvimento do trabalho possibilitou o entendimento das técnicas de modelagem supracitas, e esse desenvolvimento utilizava de diversos conceitos matemáticos como matrizes, números complexos e fasores. Também só se fez possíveis através do conhecimento de conceitos eletromagnéticos como tensão elétrica, corrente elétrica, fluxo magnético, e conceitos físicos como torque e velocidade. Além disso, o desenvolvimento dos controladores da planta necessitavam de conceitos da área de controle como a representação de espaços de estado e controles com o objetivo de tratar tempo de estabelecimento e *overshoot* da planta.

Os resultados encontrados para o sistema só foram possíveis com o desenvolvimento do código de simulação desenvolvido no MATLAB com o auxílio da função ODE45. Eles foram correspondentes com o comportamento esperado da MIT operando como motor no mundo real; além de terem sido essenciais para visualização dos efeitos que a ação de controle trouxe para planta, efeitos esses que correspondem com o esperado pela ação de um controlador PI. As simulações demonstraram eficácia no controle da velocidade da planta e uma resposta rápida nas mudanças que ocorrem no torque de carga que seria exercido sobre a planta caso a MIT esteja operando como força motriz para cargas que necessitam de velocidade constante mesmo expostas a mudanças no torque de carga.

#### <span id="page-48-1"></span>**5.1 TRABALHOS FUTUROS**

A principal melhoria que poderia ser implementada seria na área de controle, com calibramento nos valores utilizados como ganho proporcional e ganho integrativo dos controladores utilizados, já que foram valores utilizados foram arbitrários. Um segunda melhoria seria na otimização do algoritmo da simulação; a simulação da planta, especialmente nos casos com maior variação no torque de carga, levava alguns segundos para terminar e os vetores com os valores obtidos ao final da simulação possuíam de 240 mil a 300 mil amostras, um valor elevado de amostradas para *softwares* e *hardwares* de menor desempenho, o que poderia ser um empecilho na aplicação do controle no formato que ele foi considerado.

Trabalhos futuros poderiam incluir adequação do controle para os outros tipos de abordagens matemáticas que foram citadas no trabalho, como, por exemplo, o controle direto de torque (DTC) ou o controle por modos deslizantes. Ou a mudança no tipo de controle, utilizando controles baseados em outras técnicas convencionais, por exemplo, resposta em frequência; ou utilizando controles baseados em técnicas mais modernas, por exemplo, controladores *fuzzy*. Esses controladores geralmente tem motivações com diferentes ambições e justificativas em sua aplicação; como o trabalho tinha apenas o objetivo de controlar a velocidade da máquina exposta a diferentes torques de carga, foi utilizada uma abordagem mais convencional.

## <span id="page-49-0"></span>**5.2 CONSIDERAÇÕES FINAIS**

O trabalho possibilitou a utilização de uma série de conhecimentos adquiridos durante o curso, como matrizes, fasores, técnicas de controle e simulações via MATLAB, além de ter permitido o entendimento de uma técnica nova de modelagem de máquinas trifásicas pela técnica ortogonal  $\alpha\beta$  e exemplificado a realização da modelagem de uma planta e a aplicação de um controle para essa planta com um objetivo específico.

## **REFERÊNCIAS**

<span id="page-50-9"></span><span id="page-50-0"></span>BLASCHKE, F. **The Principle of Field Orientation as Applied to the New TRANSVECTOR Closed-Loop Control System for Rotating-Field Machines**. [*S.l.*]: Siemens Review, 1972.

<span id="page-50-8"></span>BONACIN, R. B. **Controle escalar de um motor CA com estimador de velocidade**. 2014. Monografia (Trabalho de Conclusão de Curso) — Universidade Estadual de Londrina, 2014.

<span id="page-50-4"></span>CHAPMAN, S. J. **Fundamentos de Máquinas Elétricas**. 5. ed. [*S.l.*]: AMGH Editora, 2013. ISBN 9780073529547.

<span id="page-50-11"></span>DORF, R. C.; BISHOP, R. H. **Sistemas de Controle Modernos**. [*S.l.*]: Pearson, 2016. ISBN 0134407628.

<span id="page-50-10"></span>NUNES, W. R. B. M. *et al.* 3ph high efficiency induction motors with IFOC applied to a wheelchair by joystick. **IEEE Latin America Transactions**, IEEE, v. 14, n. 5, p. 2041–2051, 2016. Acesso em: 21 de novembro de 2022.

<span id="page-50-2"></span>OLIVEIRA, C. M. R. de. **Controle Vetorial da Máquina de Indução Trifásica por Modos Deslizantes Integral Utilizando Método de** *Anti-windup*. 2016. Dissertação (Mestrado) — Universidade de São Paulo, Escola de Engenharia de São Carlos, 2016. Disponível em: [https://www.teses.usp.br/teses/disponiveis/18/18153/tde-05042016-101231/pt-br.php.](https://www.teses.usp.br/teses/disponiveis/18/18153/tde-05042016-101231/pt-br.php) Acesso em: 21 de novembro de 2022.

<span id="page-50-3"></span>PEREIRA, W. C. de A. **Controle Vetorial** *Sensorless* **Aplicado ao Controle Direto de Torque da Máquina de Indução**. 2014. Dissertação (Mestrado) — Universidade de São Paulo, Escola de Engenharia de São Carlos, 2014. Disponível em: [https:](https://teses.usp.br/teses/disponiveis/18/18153/tde-14032014-082811/pt-br.php) [//teses.usp.br/teses/disponiveis/18/18153/tde-14032014-082811/pt-br.php.](https://teses.usp.br/teses/disponiveis/18/18153/tde-14032014-082811/pt-br.php) Acesso em: 21 de novembro de 2022.

<span id="page-50-1"></span>SILVA, J. M. da. **Cartilha Eficiência Energética**: Eficiência energética para pequenos negócios. Cuiabá, 2016. 28 p. Disponível em: [http://sustentabilidade.sebrae.com.br/](http://sustentabilidade.sebrae.com.br/Sustentabilidade/Para%20sua%20empresa/Publicações/WEB%20-%20Cartilha%20Eficiência%20Energética_15x21cm4.pdf) Sustentabilidade/Para%20sua%20empresa/PublicaAğAµes/WEB%20-%20Cartilha% [20EficiÃłncia%20EnergÃl'tica\\_15x21cm4.pdf.](http://sustentabilidade.sebrae.com.br/Sustentabilidade/Para%20sua%20empresa/Publicações/WEB%20-%20Cartilha%20Eficiência%20Energética_15x21cm4.pdf) Acesso em: 12 de agosto de 2021.

<span id="page-50-7"></span>TRZYNADLOWSKI, A. M. **The field orientation principle in control of induction motors**. 1. ed. [*S.l.*]: Springer US, 1994. ISBN 9781461527305.

<span id="page-50-5"></span>VAS, P. **Sensorless Vector and Direct Torque Control**. Oxford University Press, 1998. ISBN 9780198564652. Disponível em: [http://dl.konkur.in/post/Book/Bargh/](http://dl.konkur.in/post/Book/Bargh/Sensorless-Vector-and-Direct-Torque-Contr-Peter-Vas-1998-%5Bkonkur.in%5D.pdf) [Sensorless-Vector-and-Direct-Torque-Contr-Peter-Vas-1998-%5Bkonkur.in%5D.pdf.](http://dl.konkur.in/post/Book/Bargh/Sensorless-Vector-and-Direct-Torque-Contr-Peter-Vas-1998-%5Bkonkur.in%5D.pdf) Acesso em: 21 de novembro de 2022.

<span id="page-50-6"></span>ZELECHOWSKI, M.; KAZMIERKOWSKI, M.; BLAABJERG, F. Controller design for direct torque controlled space vector modulated (DTC-SVM) induction motor drives. *In*: **Proceedings of the IEEE International Symposium on Industrial Electronics, 2005. ISIE 2005.** [*s.n.*], 2005. v. 3, p. 951–956 vol. 3. Disponível em: [https://ieeexplore.ieee.org/abstract/document/1529052.](https://ieeexplore.ieee.org/abstract/document/1529052) Acesso em: 21 de novembro de 2022.

<span id="page-51-0"></span>**APÊNDICE A – Código da função ODE45 para avaliação da modelagem dinâmica da MIT no MATLAB**

Para utilização da função ODE45 para simulação da modelagem da máquina de indução trifásica obtida no trabalho são utilizados três arquivos do MATLAB, um referente aos dados da simulação, um segundo com as equações em espaços de estado dispostas na ODE45 e um *script* para obtenção de resultados.

O arquivo referente aos dados tem o conteúdo de [1](#page-52-0) e deve ser salvo com o nome de *dados.m*.

O arquivo referente a declaração das equações de espaços de estado da MIT com a função ODE45 deve ser nomeado *odemit.m* e tem o conteúdo de [2.](#page-53-0)

O terceiro arquivo, para obtenção dos resultados, pode ter qualquer nome e tem o conteúdo [3.](#page-54-0)

Para que a simulação funcione, basta salvar os documentos com os nomes corretos em uma mesma pasta e rodar o arquivo da obtenção dos resultados.

#### **Listagem 1 – Dados da MIT**

```
1 global R1 L1 T1 R2 L2 T2 wmec
 2 global sigma J B Lm U P Tload v1a v1b v2a v2b v1d v1q
 3 %% DADOS
 4 Lm = 0.1854; % indutancia mutua
 5 | R1 = 0.9174; % resistencia do estator
 6 \vert L1 = 0.005473 + Lm; % indutancia do estator
 7 | R2 = 0.6258; % resistance is 0.6258; % resistance is 0.6258 \mid L2 = 0.005473 + Lm; % indutancia do rotor
 9 wmec = 120*
pi ; % velocidade mecanica
10 \text{wmec} = \text{wmec}:
11 \mid J = 0.05; % momento de inercia
12 \mid B = 0.005879; % coeficiente de atrito viscoso
13 U = 575*
sqrt ( 2 ) / sqrt ( 3 ) ; % magnitude da tensao de alimentacao
14 P = 2; % numero de pares de polos
15 TI = L1/RI; % constante de tempo do estator
16 T2 = L2/R2; % constante de tempo do rotor
17 Tload = 0; % torque da carga
```
**Listagem 2 – ODE45 da MIT**

```
1 function yp= odemit (t, y)2 global R1 L1 T1 R2 L2 T2 wmec
 3 global sigma J B Lm U P Tload v1a v1b v2a v2b v1d v1q
 4 % TENSOES SENOIDAIS
 5 \vert rampa=min(t, 1);
 6 va = rampa*U *
sin (2*
pi
*
60*
t ) ;
 7 vb = rampa*U *
sin (2*
pi
*
60*
t + 4*
pi / 3 ) ;
 8 vc = rampa*U *
sin (2*
pi
*
60*
t + 2*
pi / 3 ) ;
 9 % TRANSFORMACAO ALPHA BETA
10 | Talbe = (2/3) * [1, -1/2, -1/2; 0, sqrt(3)/2, -sqrt(3)/2];
11 % matrix transformacao abc −> a l ( pha ) be ( ta )
12 valbe = Talbe * [va; vb; vc];
13 % TRANFORMACAO dq
14 |Tdq = [cos(y(4)), sin(y(4)); -sin(y(4)), cos(y(4))];15 vdq = Tdq*valbe;
16 \mid v1d = vda(1);
17 \mid v1q = vdq(2);
18 % OUTROS DADOS
19 \text{sigma} = 1 - (\text{Lm}) \cdot (2) / (\text{L1} \cdot \text{L2});20 | Tel = (3/2)∗P∗(1-sigma)∗L1∗y(3)∗y(2);
21 %% ESPACOS DE ESTADO
22 \frac{1}{6} y (1) = i1d, y (2) = i1q, y (3) = im2, y (4) = rho, y (5) = wmec
23 |A(1 ,1) = −1/(sigma*T1) − (1-sigma)/(sigma*T2);
24 \big| A(1,2) = P*y(5) + y(2)/(T2*y(3));25 |A(1,3) = (1-sigma)/(sigma∗T2);
26 |B(1,1) = v1d/(sigma*L1);
27 \left[ A(2,1) = -P*y(5) - y(2)/(T2*y(3)); \right]28 |A(2,2) = −1/(sigma*T1);
29 |A(2,3) = -((1-sigma)/sigma) * ( y(2)/(y(3)*T2) + P*y(5) );
30 \big| B(2,1) = v1q/(sigma * L1) ;
31 \mid A(3,1) = 1/T2;32 |A(3,3) = -1/T2;
33 \big| A(4\,,2) = \frac{1}{\sqrt{72 \cdot y(3)}};34 |A(4,5) = P;35 |A(5,5) = -B/J;36 \big| \mathsf{B}(5\,,1) = (1/\mathsf{J}) \!\star ( Tel - Tload );
37 \mid yp = [A(1,1), A(1,2), A(1,3), 0, 0;38 A(2, 1), A(2, 2), A(2, 3), 0, 0;
39 A(3,1), 0, A(3,3), 0, 0;
40 0, A(4,2), 0, A(4,5);
\begin{matrix} \texttt{41} \end{matrix} \hspace{1.5cm} \begin{matrix} \texttt{0} \end{matrix} \hspace{1.5cm} , \hspace{1.5cm} \begin{matrix} \texttt{0} \end{matrix} \hspace{1.5cm} , \hspace{1.5cm} \begin{matrix} \texttt{0} \end{matrix} \hspace{1.5cm} , \hspace{1.5cm} \begin{matrix} \texttt{0} \end{matrix} \hspace{1.5cm} , \hspace{1.5cm} \begin{matrix} \texttt{0} \end{matrix} \hspace{1.5cm} , \hspace{1.5cm} \begin{matrix} \texttt{A}(\texttt{5},\text42 | [B(1,1); B(2,1); 0; 0; B(5,1)];
```
**Listagem 3 – Código para obtencao dos resultados da simulação da MIT**

```
1 close all
 2 clear all
 3 clc
 4
 5 global R1 L1 T1 R2 L2 T2 wmec
 6 global sigma J B Lm U P Tload v1a v1b v2a v2b v1d v1q
 7 dados
8 %%
9 \mid [11 \text{ y}] = \text{ode}45(' \text{ode}1; 0.2], [0.001; 0.001; 0.001; 0.001; 0.001]);10 |% A = [ 1 −1/2 −1/2 ; 0 sqrt (3)/2 −sqrt (3)/2 ; 1/2 1/2 1/2 ];
11 % matriz de transformacao abc para albe0
12
13  figure (1)
14 plot ( t1 , y ( : , 5 )
*
3 0 / pi , ' r . ' )
15 ylabel ( 'RPM ' )
16 xlabel ( 'Tempo ( s ) ' )
17
18 figure (2)
19 \vert plot ( t1 , y ( : , 4 ) , ' r . ' )
20 ylabel ('\rho (rad)')
21 xlabel ( 'Tempo ( s ) ' )
22
23 figure ( 3 )
24 \vert plot ( t1 , y ( : , 1 ) , ' r . ' )
25 ylabel ( ' I_d (A) ' )
26 xlabel ( 'Tempo ( s ) ' )
27
28 figure ( 4 )
29 \mathsf{plot}(t1, y(:,2), 'r.'')30 ylabel ( ' I_q (A) ' )
31 xlabel ( 'Tempo ( s ) ' )
32
33 figure ( 5 )
34 \vert plot ( t1 , y ( : , 3 ) , 'r . ')
35 ylabel ( ' I_ {m2} (A) ' )
36 xlabel ( 'Tempo ( s ) ' )
```